#### UNIVERSITE DU QUEBEC

MÉMOIRE PRESENTE A L'UNIVERSITE DU QUEBEC À TROIS-RIVIERES

COMME EXIGENCE PARTIELLE DE LA MAITRISE EN MATHEMATIQUES ET INFORMATIQUE APPLIQUEES

PAR

TAFEU MOUAFOUO KEVIN LANDRY

BIG DATA ET RECONNAISSANCE DE VISAGES

Juin 2022

# Université du Québec à Trois-Rivières

Service de la bibliothèque

# Avertissement

L'auteur de ce mémoire ou de cette thèse a autorisé l'Université du Québec à Trois-Rivières à diffuser, à des fins non lucratives, une copie de son mémoire ou de sa thèse.

Cette diffusion n'entraîne pas une renonciation de la part de l'auteur à ses droits de propriété intellectuelle, incluant le droit d'auteur, sur ce mémoire ou cette thèse. Notamment, la reproduction ou la publication de la totalité ou d'une partie importante de ce mémoire ou de cette thèse requiert son autorisation.

## **RESUME**

L'identification humaine est une tâche fondamentale dans le domaine de la vision par ordinateur. Elle est utilisée en surveillance vidéo, entre autres. Le volume de données acquis par les caméras de surveillance est énorme, ce qui constitue un défi. Il est donc nécessaire d'extraire des caractéristiques de base, qui peuvent être obtenues rapidement tout en minimisant l'espace mémoire.

La reconnaissance des visages a été au cœur de plusieurs nouvelles percées au cours des deux dernières décennies et a régulièrement proposé plusieurs applications pluridisciplinaires qui vont des logiciels commerciaux traditionnels aux applications essentielles d'application de la loi. Les récents développements révolutionnaires dans l'analyse des données massives, l'infonuagique, les réseaux sociaux et l'apprentissage automatique ont considérablement transformé la vision conventionnelle de la manière de résoudre plusieurs problèmes complexes en vision par ordinateur. Dans ce projet, nous mènerons une étude approfondie des concepts de l'informatique en nuage, de l'analyse des gigantesques données, des réseaux sociaux et de l'intelligence artificielle dans une perspective contemporaine de la reconnaissance des visages, et proposerons une nouvelle approche. Nous réaliserons des tests sur une grande échelle et une comparaison avec d'autres méthodes.

**Mots-clés :** reconnaissance faciale, détection de visages, méga donnés, infonuagique, apprentissage automatique.

# **ABSTRACT**

Human identification is a fundamental task in the field of computer vision. It is used in video surveillance, among others. The volume of data acquired by surveillance cameras is enormous, which is a challenge. It is therefore necessary to extract basic characteristics, which can be obtained quickly while minimizing memory space.

Face recognition has been at the heart of several new breakthroughs over the past two decades and has consistently offered several cross-disciplinary applications that range from traditional commercial software to core law enforcement applications. Recent revolutionary developments in Big Data analytics, Cloud Computing, social media, and Machine Learning have dramatically transformed the conventional view of how to solve many complex problems into computer vision. In this project, we will conduct an in-depth study of the concepts of Cloud Computing, Big Data, Social Networks and Machine Learning from a contemporary perspective of Face Recognition and propose a new approach. We will perform large-scale testing and comparison with other methods.

**Keywords:** facial recognition, face detection, big data, cloud computing, machine learning

## **REMERCIEMENTS**

Enfin, ce moment est venu, à la suite de trois années difficiles. Ce mémoire est dévoué avec amour le plus profond et un respect éternel.

À mon père, ma mère, mes frères et sœurs. A ma conjointe, mes amis (es) bien-aimés, en particulier a, Dieudonné MIZONZA BANTIKO et Abdoulaye Ouédraogo PENGWENDE. Et aussi à tous ceux qui de près ou de loin m'ont apporté leurs aides.

À mes chers amis et collègues de l`université qui eux aussi travaillent durs et sans relâches, pour la fin en beauté de leurs études.

À mon superviseur M. Fathallah Nouboud, Professeur à l`Université du Québec a rois-Rivières, qui nous a honorés en acceptant de diriger ce travail, pour ses encouragements, ses conseils, nous vous remercions de nous avoir guide avec patience, et nous vous témoignons notre profonde gratitude.

Sans leurs soutiens, et encouragements, je n`aurais pas pu atteindre cette phase, alors mille mercis.

# **TABLE DES MATIERES**

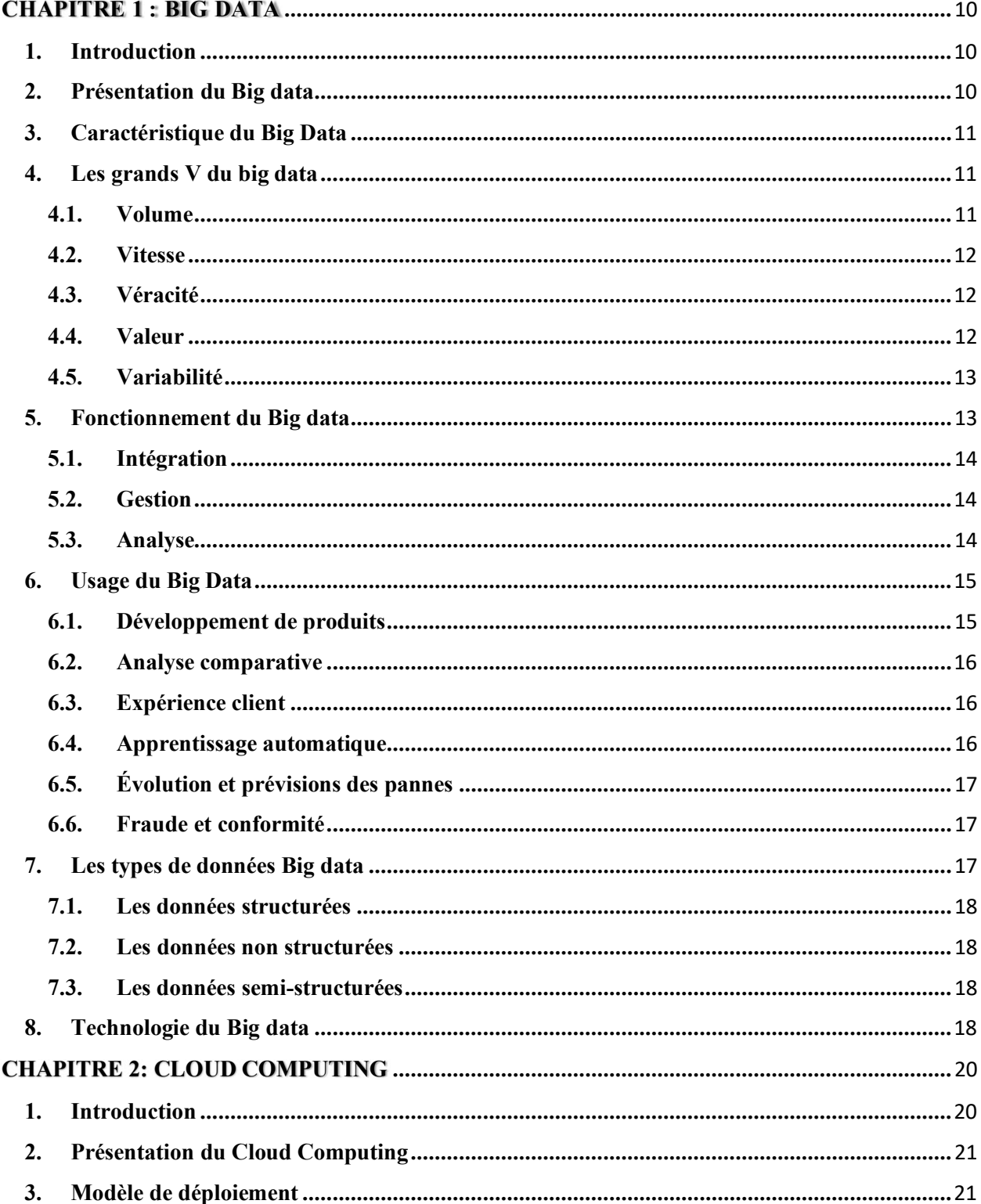

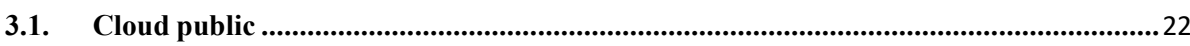

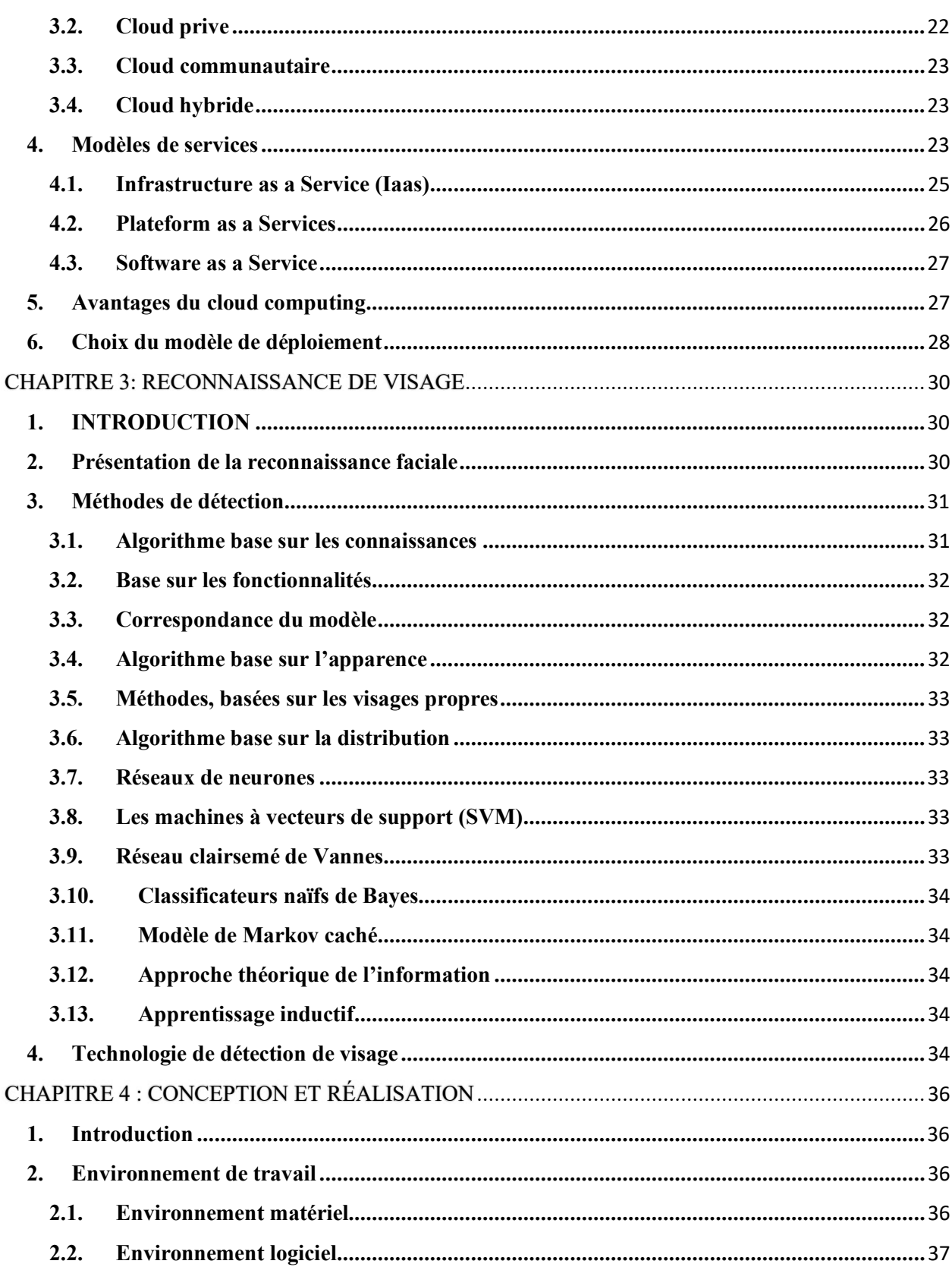

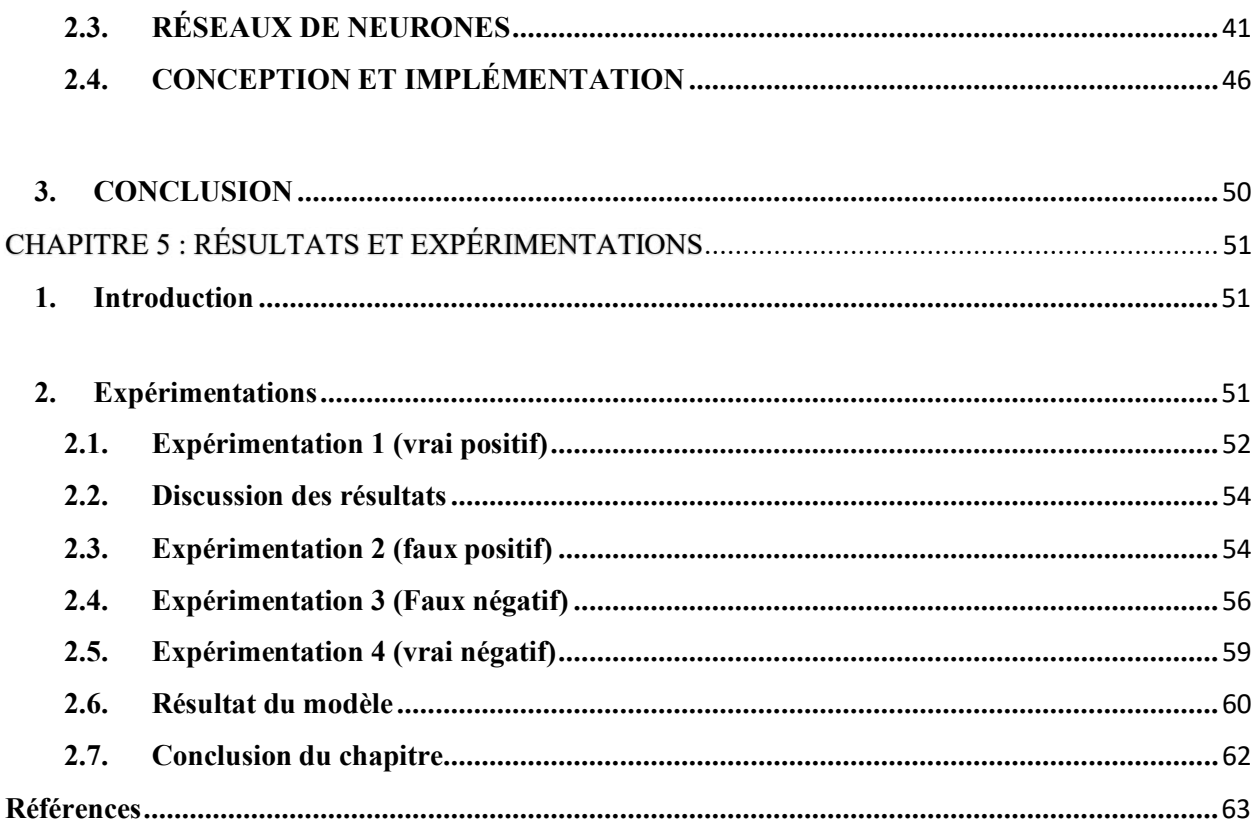

# **LISTE DES FIGURES**

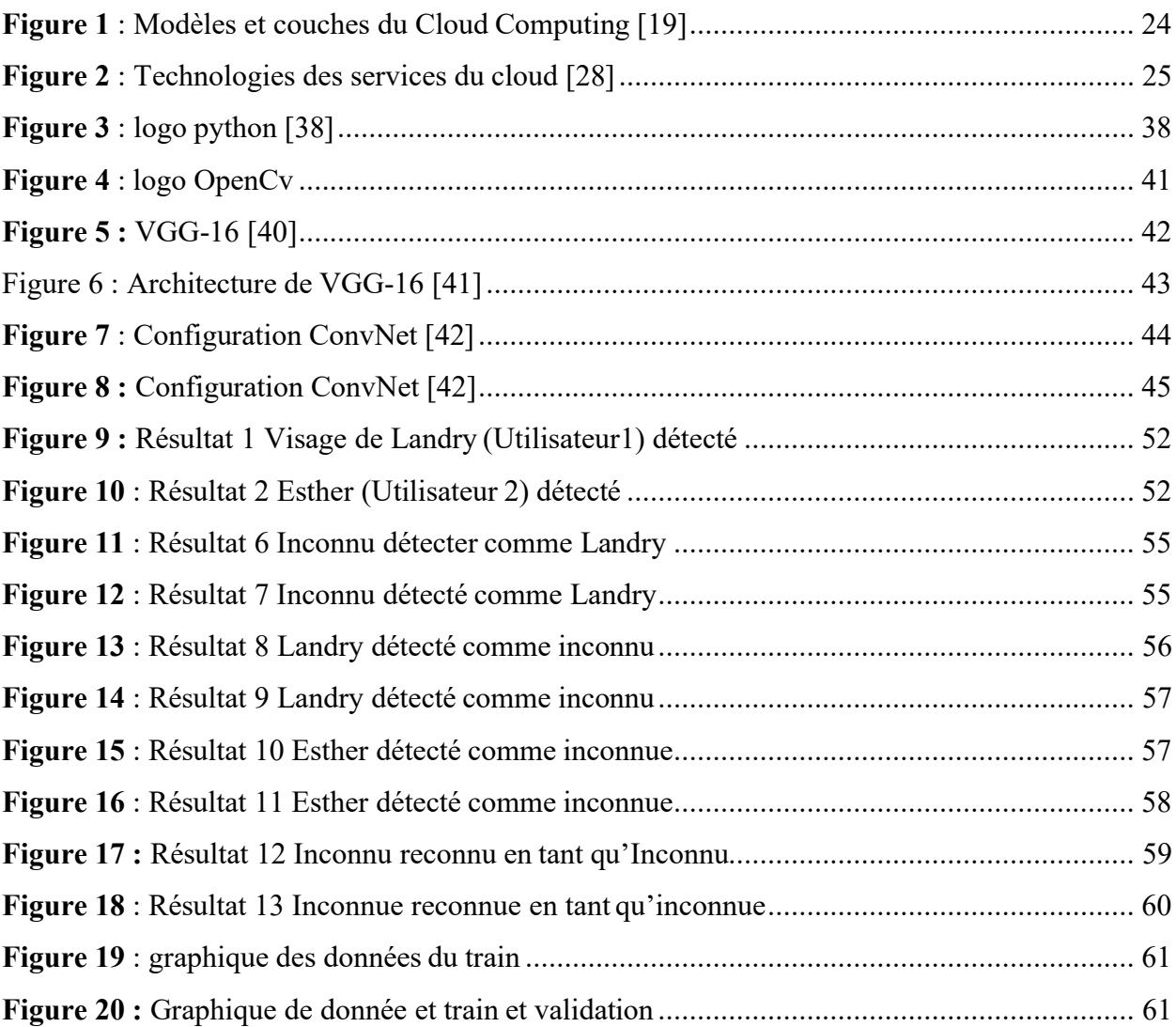

# **INTRODUCTION GENERALE**

Depuis plusieurs années, l'on parle plus souvent du phénomène du big data. Celui-ci se traduit par de gigantesques quantités de données massives résultant du développement des nouvelles technologies, d'internet, et des réseaux sociaux. Ces dernières décennies, nombreuse a été la production des données numériques telles que : photos, textes, vidéos, etc. Si bien qu'a surgi le problème de traitement, et stockages de toutes ces données numériques dépassant énormément les capacités de stockage, et les limites de traitement par certains ordinateurs.

La reconnaissance faciale étant l'une des technologies les plus utilisées dans le domaine de l'intelligence artificielle et l'apprentissage automatique. Se confronte à beaucoup de problèmes compromettant ainsi son intégrité. Car ayant pour but fondamental la sécurité de tout système qui en fait usage, celle-ci est une base de l'authentification et l'identification. Nombreux sont les champs d'action où celle-ci est implémentée, par exemple dans des laboratoires technologiques de pointe, ou l'Access reste strictement réservé à un personnel bien défini ; ou encore dans les aéroports et les services de police.

L'ossature de notre travail consistera, à implémenter et tester un système de reconnaissance de visage, et faire une évaluation de ses limites et performances. Pour mener à bien ce travail, nous l'avons subdivisé en cinq chapitres.

> • Le premier chapitre Big data pour expliquer son fonctionnement, son rôle, et les technologies utilisées.

• Le deuxième chapitre cloud computing qui abordera les caractéristiques, les modèles de déploiement et de services, les avantages et inconvénients de chaque modèle.

- Le troisième chapitre Reconnaissance faciale qui se focalisera sur les méthodes de détection ainsi que les technologies utilisées.
- Le quatrième chapitre Conception et réalisation pour l'explication des techniques utilisées pour la réalisation de notre travail.
- Le cinquième chapitre « Présentation des résultats et discussion » pour la présentation des résultats, des tests effectués et leur discussion.

## **1. Introduction**

L'avènement des nouvelles technologies de l'information et de la communication, ont poussé les ingénieurs à mettre sur pieds de grands moyens de stockage évolutifs capables de contenir de gigantesque quantité de données numériques recueillir à travers internet, etc. De nos jours toutes nos applications utilisées génèrent automatiquement des données plus ou moins importantes et ceux-ci ne cessent de s'accroitre au fur et à mesure qu'on les utilise, entrainant parallèlement aussi une augmentation des applications a développé. [1]

En très peu de temps, le Big data devient la technologie la plus utilisée, et d'après les études approfondies, l'univers numérique connaît une croissance exponentielle. Et l'interrogation sur la question « ou stocker d'énormes quantités de données n'est plus si embarrassant ». Mais plutôt optimiser la gestion de ces grandes quantités de données devient le défi majeur [2]. Les systèmes de gestion de stockage sont très difficilement maniables et prennent largement de temps à cause des volumes gigantesques de données qu'elle contient. L'une des principales solutions de ces problèmes reste l'exploration approfondie et la compréhension du fonctionnement des mécanismes de stockages du Big data. [3] Dans ce chapitre, il sera question pour nous de présenter cette technologie, et de faire le point sur son fonctionnent et ses principes fondamentaux, et de son impact sur le marché.

#### **2. Présentation du Big data**

Le big data, se décrit comme des mégadonnées ou les données massives, désignant les ressources d'informations dont les caractéristiques s'expriment en termes de volume, de vélocité et de variété, imposant l'utilisation destechnologies et des méthodes analytiques particulières pour générer de la valeur. [4] Et celui-ci dépassant en général les capacités d'une seule et unique machine et nécessitant des traitements parallélisés. [5]

L'implémentation de cette technologie a été concrète grâce à une puissance technologique qui a transité de la théorie vers la pratique. Nous évoquons deux expressions principalement liées à deux enjeux : le volume des données et leur complexité.

L'objectif du big data est donc par ailleurs l'exploitation des gigantesques volumes de données difficiles à gérer à l'aide des outils de gestion classique. Elle a aussi pour objectif le traitement rapide des données complexes. [6]

Donc n'existant pas de définition unique pour le big data, nous nous sommes contentés de faire la lumière sur sa compréhension.

# **3. Caractéristique du Big Data**

Les big data se caractérisent selon une règle appelée les 3V. On pouvait les décrire encore il y a quelques années en arrière comme suit :

- Le Volume : ces données sont de plus en plus gigantesques
- La Variété : ces données diffèrent de leur structure, soit à l'état brut, non structuré, structure ou encore semi-structuré.
- La Vélocité : ces données peuvent être produites, ou récoltées en temps réel.

De nos jours, nous pouvons ajouter un quatrième V pour la Véracité, car le traitement d'une information nous oblige à vérifier la véracité de ces informations avant son exploitation.

# **4. Les grands V du big data**

En réalité, les 3 principaux V du big data, ont connu des mises à niveau au fur et à mesure que la technologie évolue. Nous en dénombrons aujourd'hui 5.

#### **4.1. Volume**

Cette première fonction fait référence tout simplement aux gigantesques quantités de données contenu dans le big data. En effet ces données proviennent de différentes sources telles que les

fichiers multimédias, des rapports d'évènements des systèmes informatiques, des sauvegardes temporaires, ou définitives des utilisateurs d'internet, etc.

## **4.2. Vitesse**

Cette fonction faite référence à la vitesse de stockage, de traitement des données, et d'accès dans le big data. Elle peut varier dépendamment du lieu de stockage. Tout simplement parce que la vitesse de stockage des données est plus rapide quand ceux-ci sont stockés directement dans une mémoire par exemple, plutôt qu'en étant écrite sur un disque. Alors le système sera doté d'une rapidité, en fournira les données quasi en temps réels. La vitesse reste le V le plus important dans les systèmes de traitement, plus principalement dans les domaines comme l'intelligence artificielle et de l'apprentissage automatique.

## **4.3. Véracité**

Cette fonction fait référence à la vérification de l'exactitude des données. Car pour tout traitement de données, nous devons vérifier l'authenticité et la source de provenance des données à exploiter. Car des données non exactes ou erronées pourraient compromettre notre système et nous induire en erreur dans les prises de décisions éclairées et compromettre l'intégrité de notre système.

## **4.4. Valeur**

Cette fonction fait référence de l'importance et le poids que certaines données représentent lors du traitement. Parmi toutes les données recueillies, il en existe quelques-unes parfois que nous qualifions de douteuses ou alors de peu crédibles, et par conséquent nous ne pouvons nous appuyer sur elles pour la prise des décisions. Tout de même comme il en existe aussi de vraiment capitales et très crédibles pour le traitement.

#### **4.5. Variabilité**

Cette fonction fait référence à la façon de gérer la grande quantité et la diversité des données à des fins multiples et de les formater de différentes façons. Car la collecte, le traitement et l'analyse des données ne sont pas des tâches faciles. De ce fait, il s'avère que des données sont exploitées à plusieurs reprises. Donc en bref, la variabilité se résume au fait de pouvoir utiliser des données à des fins multiples.

#### **5. Fonctionnement du Big data**

L'idée de création du big data, relève des solutions implémentées et réussies face aux enjeux du grossissement rapides des données numériques en des espaces de temps relativement assez court. Celui-ci a été pensé d'une façon à pouvoir stocker, accéder et restituer des données à partir d'un bout de la planète à un autre ; mais à la seule condition de disposer d'une connexion internet. Ces actions s'opérant de la manière la plus simple, rapide et fiable tout en évitant le plus possible des conflits lors des inter échanges.

En effet, cette technologie, repose sur les méthodes de stockage, et aussi les espaces de stockages virtuels et matériels. Dans ces processus, la plupart des actions restent automatisées grâce à de puissants algorithmes mis sur pieds au préalable et aussi des outils très avancés capables d'exécuter des millions de simulations dans l'optique de fournir de meilleurs résultats. Avec l'idée du big data, nous pouvons nous résoudre à l'idée que : plus on possède des données, plus on à d'informations nous menant à une prise de décisions. Et pour y parvenir avec l'aide des outils d'analyse d'apprentissage automatique ou de l'intelligence artificielle, il est nécessaire d'assimiler son fonctionnement, et sa configuration. [7]

Il est à noter que le big data s'appuie sur un système nécessitant une bonne définition, car traiter des données gigantesques requiert de bonnes infrastructures stables et bien structurées. Car celui-ci devra traiter des données de diverses natures avec une certaine rapidité, et sera plus exposé à des risques de surcharges au niveau des serveurs qui hébergent les différents services.

Avant d'implémenter un système intégrant, une solution big data, il est primordial de bien comprendre son fonctionnement afin d'avoir la maitrise des trois principales actions qui la constitue. Cela dit, nous devons tenir compte de la capacité du système à supporter tous les services, d'évaluer le type de support ou machine qui sera utilisé et avoir une estimation des frais et des couts que prendra le projet [8]

## **5.1. Intégration**

La composition du big data est essentiellement basée sur la gigantesque quantité de données recueillies sur internet dont le traitement nécessite des outils adéquats. De nombreuses données mesurant environ des pétaoctets, et circulant dans le système, rendant ainsi difficile l'intégration d'un tel volume. Alors nous sommes tenus de faire le traitement, le formatage et une adaptation dans un format convenant à notre besoin.

## **5.2. Gestion**

L'une des façons les plus faciles à manipuler des tonnes de données, est d'avoir un bon et fiable emplacement de stockage. Et cet emplacement n'est rien d'autre que le cloud. À travers celui-ci nous avons la possibilité d'y avoir accès quand nous voulons, et peu importe où nous nous trouvons. Voilà pourquoi cette solution est la plus répandue des emplacements de stockages de nos jours.

## **5.3. Analyse**

Cette étape intervient après la collecte des données. Nous devons analyser les données reçues avant leurs exploitations. Ce qui permet la prise des décisions, et une utilisation adéquate de toutes ces informations soit par une duplication, ce qui est d'ailleurs le point le plus fort des opérations du big data. Mais nous pouvons citer comme modèles de stockage le plus répandu à

l'heure actuelle : le cloud computing, les supercalculateurs hybrides, les systèmes de fichiers distribués (DFS ou Distributed File System).

# **6. Usage du Big Data**

Le big data est l'une des meilleures solutions intégrantes pour le fonctionnement des entreprises. Par sa collecte de données, il met à la disposition des clients des outils facilitant la campagne marketing adaptée aux besoins, aux préférences et aux comportements du consommateur.

Le big data occupe une position stratégique dans tous les domaines faisant recours aux TIC. Que ce soit en politique, marketing, recherche scientifique, transports, secteur bancaire et énergétique, politique (campagne électorale) [9].

L'utilisation de différentes méthodes d'analyse aide à combiner différents types de données favorisant des découvertes et la prise des décisions significatives. Vous trouverez ci-dessous quelques-unes des utilisations les plus courantes du big data [10].

#### **6.1. Développement de produits.**

L'un des exemples les plus concrets pour l'analyse du big data, est l'application populaire Netflix. Chaque semaine des millions d'abonnés reçoit des notifications personnalisées et des recommandations choisies spécialement pour chacun de ses clients. En effet, la solution à cette équation est tout simplement l'analyse du big data. L'entreprise utilise des modèles prédictifs et informe sa clientèle des nouveaux programmes qu'ils pourraient aimer en classant les données des programmes que vous avez regardés, que vous regardez actuellement où que vous avez ajouté à vos favoris.

D'autres entreprises se focalisent sur des informations provenant des réseaux sociaux, des ventes en magasin, des groupes de discussion, des sondages, des tests, etc. Pour mieux prédire le lancement d'un nouveau produit en se focalisant sur la clientèle cible.

Le big data constitue donc un atout compétitif pour les techniciens qui détiennent une panoplie de données, car ils peuvent anticiper les changements de comportements et mieux

comprendre pourquoi les consommateurs se sont tournés vers d'autres prestataires à un moment donné.

#### **6.2. Analyse comparative**

Lorsqu'on possède davantage de renseignements sur des clients et qu'on peut les observer en temps réel, alors il est plus facile d'effectuer une comparaison en rapport avec l'évolution des autres produits similaires et savoir quels peuvent être les points forts par rapport aux concurrents.

## **6.3.Expérience client**

L'univers du marché étant vaste qu'il devient difficile pour un produit d'être considéré comme unique. Par ailleurs, ce que l'on peut faire pour marquer cette démarcation, c'est de fournir des efforts pour personnaliser l'expérience des clients. Le big data permet de recueillir des données provenant des réseaux sociaux, des sites Web, des journaux, et d'autres sources, afin d'améliorer l'expérience d'interaction et de maximiser la valeur fournie.

## **6.4. Apprentissage automatique**

Grâce à l'émergence du big data, il a été facile de mieux appréhender le concept de l'intelligence artificielle qui est devenue en si peu de temps l'un des outils les plus utiliser en intelligence artificielle. Nous sommes capables de reproduire avec plus de facilités des machines capables d'apprendre par elle-même et ainsi que des modèles d'apprentissage.

# **6.5. Évolution et prévisions des pannes.**

Comme tout système qui fonctionne, l'arrivée des pannes ou des dysfonctionnements reste toujours une éventualité. Alors le plus important reste à savoir quelles ressources mobiliser au moment où cela intervient. Compte tenu de la composition des multitudes données à la fois structurée, et non structurée ; il ne sera pas facile de remédier à cette opération. Mais en consultant les registres, les journaux de bord il sera facile d'identifier le problème et d'y remédier que ce soit avant ou après qu'il survienne. Et il sera aussi également possible d'analyser les commentaires et les avis des clients afin de prédire les futurs besoins à des moments jugés opportuns.

# **6.6. Fraude et conformité.**

Le Big data intègre des solutions pouvant aider à prévenir, le vol d'identité et aussi le vol de donnée. Plus la technologie avance, plus les systèmes deviennent aussi très vulnérables par les cybercriminels qui essayent chaque jour de s'accaparer des systèmes et de corrompre les contenus. Mais grâce au big data il est possible d'identifier des tendances dans les données qui indiquent une fraude afin de prévenir les dommages.

# **7. Les types de données Big data**

Le big data regroupe au total 3 grandes catégories de données :

- Les données structurées
- Les données semi-structurées
- Les données non-structurées.

Chacune de ces catégories de données possède des informations qui peuvent être utilisées à des fins diverses. [11]

### **7.1. Les données structurées**

Ceux-ci possèdent un format fixe et plus souvent numérique. Leurs traitements se font dans la majeure partie des cas par des ordinateurs plutôt que par des humains. Ce type de données est constitué d'informations déjà gérées par une organisation dans des bases de données et des feuilles de calcul stockées dans des bases de données SQL, des lacs de données ou des entrepôts de données [12]

### **7.2. Les données non structurées**

Ce sont des informations mal ou non organisées, qui ne possèdent pas de format de sorties prédéterminées ou des renseignements sur leurs natures. Car il peut s'agir de quasiment n'importe quels types de données. Elles proviennent parfois des réseaux sociaux, et peuvent être placées dans des fichiers textes contenus dans des clusters de types Hadoop ou encore des systèmes NoSQL. [13]

## **7.3. Les données semi-structurées.**

Elles contiennent à la fois les deux types de données. Elles sont semblables aux données provenant des capteurs ou des journaux de serveurs web. En bref ce sont des données très utiles renfermant des informations importantes malgré leurs structures mal définies.

L'un des plus grands inconvénients rencontrés dans l'utilisation du big data est la complexité d'adapter des outils pour le traitement des informations. Car celui-ci étant composé des données à la fois mixtes, il devient difficile l'intégration de certains outils pour la manipulation de divers types de donnée à la fois.

## **8. Technologie du Big data**

L'émergence du Big data a permis aux développeurs de mettre sur pieds de nombreux outils et des logiciels aidant au traitement des informations contenues dans le big data. Les plus connues

comme Hadoop, Hive, Cassandra, Spark ou encore Kafka sont utilisées en fonction du besoin spécifique. L'avantage de leur popularité repose sur le fait qu'ils soient open source.

Dans notre étude sur cette partie des outils technologiques du big data, les principaux qui ont attiré notre attention sont les suivants. Apache Hadoop, un Framework open source pour le stockage et le traitement de grands jeux de données. [14]

Nous avons Apache Spark qui est l'un des outils capables de stocker les données dans la mémoire ou sur un disque de façon très rapide. Il est compatible avec Apache Cassandra, Hadoop (Hadoop Distributed File System), Open Stack Swift. Son plus grand atout est sa capacité à fonctionner sur machine locale facilitant son exploitation.

Nous avons Apache Kafka à utiliser pour la publication des flux de données en temps réel. Son principal objectif est de rendre fiable la transmission des données en continu avec d'autres systèmes de messagerie. [15]

Nous pouvons tout de même citer aussi d'autres outils pertinents tels que :

- Tensorflow une grande bibliothèque utilisée pour l'apprentissage automatique.
- Elasticsearch : un moteur de recherche destiner pour les entreprises, capable de générer des aperçus à partir des données structurées et non structurées.
- Apache Lucene **:** utilisé pour tous les moteurs de recommandation, car il utilise des bibliothèques logicielles d'indexation et de recherche en texte intégral.
- Apache Zeppelin **:** permets l'analyse interactive de données avec SQL et d'autres langages de programmation.

## **1. Introduction**

À la suite de l'émergence des nouvelles technologies de l'information et de la communication (TIC), dans le souci de mieux gérer les espaces de stockages, les chercheurs ont implémenté une technologie : le Cloud Computing. Une technologie qui depuis sa création, son utilisation ne cesse de se répandre dans plusieurs nombreux domaines tels que : les entreprises, domaine médical, éducatif et même dans les services de police, etc. Bien que celle-ci resteencore en exploration et en amélioration, nous pouvons compter d'innombrables avantages que d'inconvénients.

Cloud computing étymologiquement forme de deux mots (Cloud) qui signifie (nuage) et de (Computing)qui signifie (ordinateur) soit l'expression informatique dans les nuages. Celui- ci autrement dit n'est rien d'autre que l'accès des services informatiques à travers internet à partir d'un fournisseur.

Le cloud computing est la fourniture de différents services via Internet. Ces ressources comprennent des outils et des applications telles que le stockage de données, les serveurs, les bases de données, la mise en réseau et les logiciels [16].

L'ossature de ce chapitre sera la présentation des objectifs principaux du Cloud computing, ses caractéristiques, ses différentes fonctionnalités ou services ainsi que les types de cloud. Nous décrirons aussi la virtualisation qui est une composante essentielle du cloud (partie du nuage informatique). Par la suite nous présenterons quelques avantages et inconvénients de cette technologie.

## **2. Présentation du Cloud Computing**

Le cloud computing peut se définir comme une demande d'accès à des ressources hébergeant de différents services à travers le réseau internet. Ces ressources peuvent être le stockage de données, les serveurs, les bases de données, les logiciels, ou la mise en réseau. [17]

Selon le National Institute of standard and Technology (NIST), le cloud computing peut se définir comme un modèle prenant en charge l'accès réseau à la demande à des pools de ressources informatiques configurables partagés telle que les réseaux, serveurs, stockages, applications et services), avec les fournisseurs de `services pour configurer et publier rapidement de nouvelles ressources. [18]

Du point de vue littéraire, le cloud computing se définit comme un ensemble constituer d'infrastructures et d'applications. D'ailleurs Markus Böhm, tout comme d'autres ingénieurs de l'intelligence artificielle définissent le cloud computing comme un modèle de déploiement informatique base sur la virtualisation dans lequel les ressources de l'infrastructure, des applications et des données sont déployées via Internet en tant que services distribués par un ou plusieurs fournisseurs. [19].

## **3. Modèle de déploiement**

L'arrivée du cloud computing révolutionne les techniques de stockage archaïques. C'est avec beaucoup de passion et d'enthousiasme que l'humanité s'est impliquée dans cette technologie. Nous passons ainsi des méthodes de stockage physiques aux méthodes de stockages virtuelles. Car faire usage du cloud computing, reviens en quelques sortes à faire usage de différentes ressources telles que serveurs, terminaux ou logiciels accessibles à travers une connexion internet.

Dépendamment de certains systèmes, les services du cloud requièrent certaines exigences telles que la sécurité et la confidentialité des données, et peuvent être facturés selon certains critères.

Le cloud fournit des modèles de déploiements tels que : les cloud privés, les cloud publics, les cloud communautaires, et des multi cloud ou cloud hybride. Et c'est grâce à

ces modèles que l`infrastructure cloud adéquate est mis à la disposition des utilisateurs par un fournisseur de service ou un tiers et le tout accessible via internet. Ces services peuvent également être facturés dépendamment de son utilisation selon un forfait ou un temps alloué. [20]

# **3.1. Cloud public**

Dans les cloud publics, l'accès aux ressources physique du fournisseur demeure toujours interdit aux utilisateurs, ceux-ci ne peuvent avoir accès uniquement aux ressources créer par eux-mêmes. La disposition des ressources du fournisseur est répartie de façon géographique dans plusieurs zones appelées « régions »et peu êtres très distants les uns des autres, mais restent généralement accessible au moyen d'une connexion réseau sécurisée et limitée. Mais ils fournissent des services requis par les utilisateurs tels que stockage, applications, matériels, réseautage, interfaces, etc. Ces services sont facturés grâce à un ensemble de ressources disponibles pour une multitude d'utilisateurs. Les problèmes de sécurité sont très difficiles à résoudre dans les cloud publics, malgré la réduction des couts liés à leur exploitation par les utilisateurs. Nous pouvons cites Microsoft Azure, google platform, amazone web services, Alibaba, Oracle cloud, IBM cloud, parmi les plus connus.[3, 19].

#### **3.2. Cloud prive**

Ce modèle de déploiement est très similaire à celui du cloud public. Les infrastructures sont installées au sein de l'entreprise et restent uniquement accessibles aux employés. Seules les personnes désignées pour l'administration de cette infrastructure par l'entreprise peuvent avoir le contrôle total de celle-ci. En général, les cloud privés peuvent être fournis par les mêmes fournisseurs que ceux des cloud publics, ou encore par une entreprise qui offrent ces types de services. [19, 22].

## **3.3. Cloud communautaire**

<span id="page-23-0"></span>Dans ce type de cloud, les ressources et les services sont destinés principalement aux communautés, groupes d'entreprises, ou encore des organismes partageant les mêmes centres d'intérêt et peuvent être à l'échelle d'une université, une ville, ou d'un pays, etc. Les cloud communautaires peuvent intégrer à la fois un cloud public et privé en même temps. En d'autres termes, ils peuvent être hébergés, dans une section de la composante du cloud public appelé (Cloud de communauté virtuel), ou même dans un serveur d'une entreprise quelconque, on parlera de (outsourced Community Cloud). [3, 19].

# **3.4. Cloud hybride**

<span id="page-23-1"></span>Le cloud hybride, est composé à la fois, du cloud prive et du cloud public, mais avec des propriétés de sécurité et de confidentialités très bien définit. Car il doit pouvoir assurer une sécurité et confidentialité lors du partage des ressources par les utilisateurs sans compromis de l'intégrité du système. Son plus grand avantage est la flexibilité, et la facilite à pouvoir exécuter des applications tout en boostant les économies potentielles, et l'utilisation des ressources tout en se conformant au respect des exigences de l'évolutivité et de contrôle. [19, 22].

### **4. Modèles de services**

<span id="page-23-2"></span>L'environnement du cloud computing possède une architecture composée de 5 grandes couches : infrastructure physique, infrastructure virtuelle, plateforme, application et réseaux.

Dépendamment de ces couches, il a été défini 3 principaux modèles de services destinés aux utilisateurs :

- Iaas (Infrastructure as a Service)
- PaaS (Plateforme as a Service)
- Saas (Software as a Service)

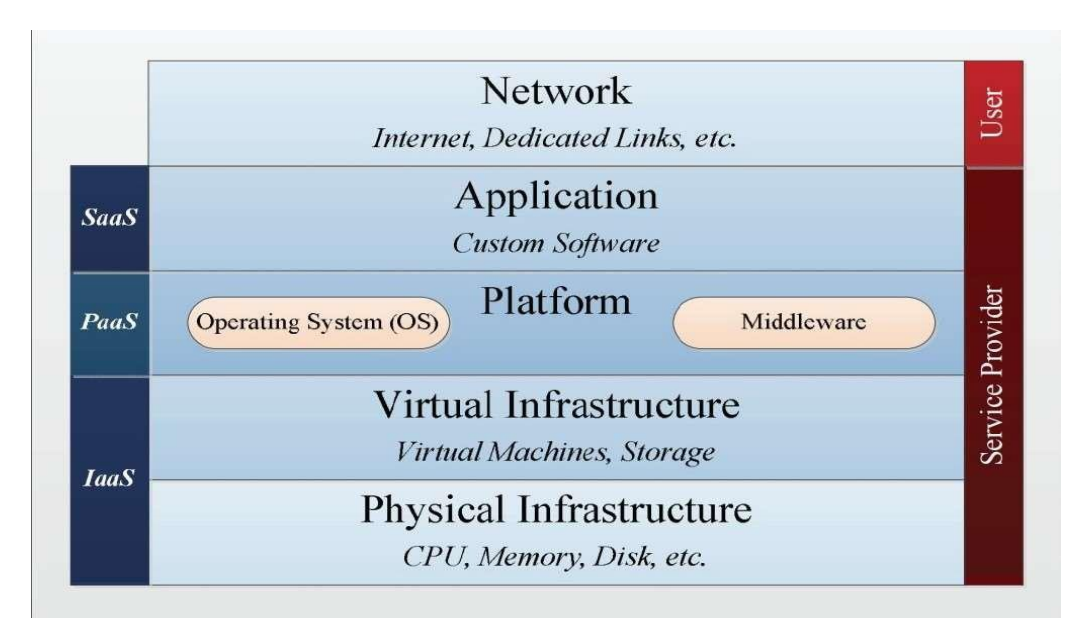

**Figure 1** : Modèles et couches du Cloud Computing [19]

Dans le cloud computing, les ressources informatiques sont offertes avec des niveaux d'abstraction très différents par les fournisseurs. Le niveau d'abstraction des services fournis varie en fonction de la gestion des ressources. Car plus le niveau d'abstraction est élevé, moins les utilisateurs auront de ressources à gérer. [27]

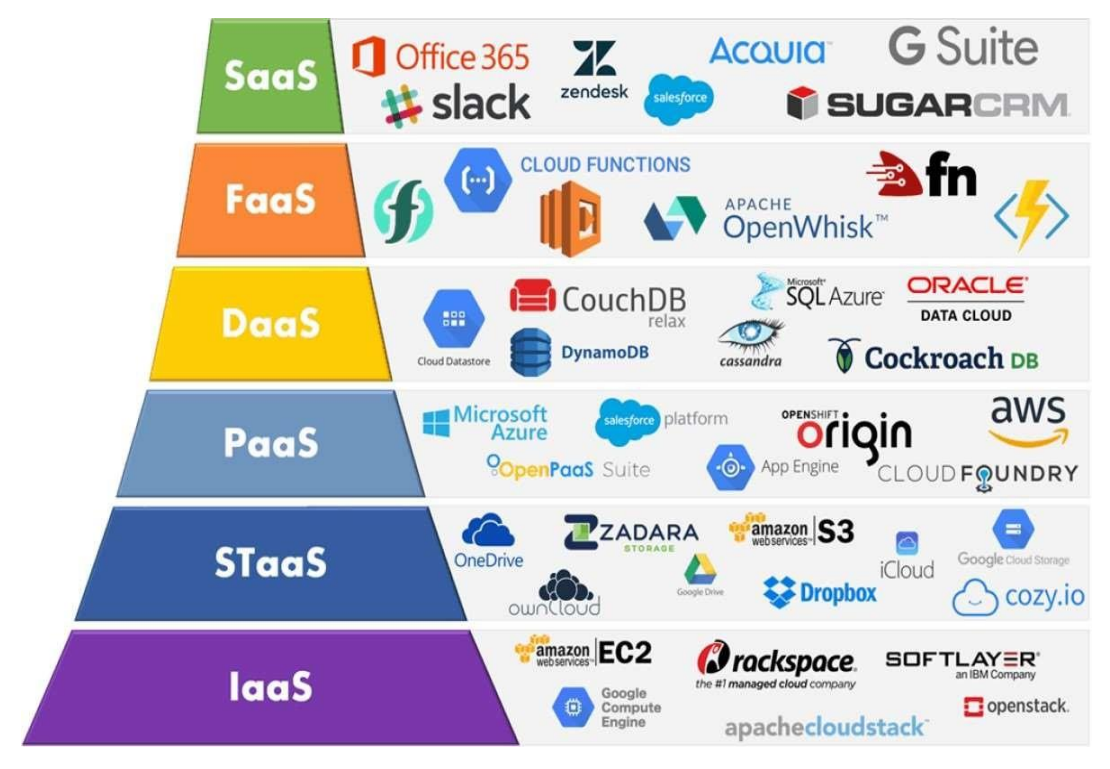

**Figure 2** : Technologies des services du cloud [28]

## **4.1. Infrastructure as a Service (Iaas)**

<span id="page-25-0"></span>Cette solution IaaS est le plus souvent déployée sur place par le fournisseur de services cloud. Elle permet également d'investir dans les infrastructures, les déployer, et de les entretenir afin d'offrir desressources de basestelles que les machines virtuelles, lesinfrastructures de réseau, et le stockage. En même temps, de faire une suppression adéquate des installations initiales dans les opérations des utilisateurs. L'abstraction de ces services au niveau supérieur est favorisée par ces ressources. D'ailleurs le cloud computing a connu une grande révolution grâce à la fusion de ces trois principales ressources de bases. Ces infrastructures fournies restent accessibles de façon distante, ou physique, ce qui constitue un atout pour la solution IaaS. Cela est d'une grande aide dans la configuration et la mise sous surveillance des ressources, et permettant ainsi aux clients l'installation des logiciels intermédiaires, des applications personnalisées, et des systèmes d'exploitation autonome. Comme exemple de services Iaas, nous pouvons citer : Amazon Web Service, Windows Azure et Microsoft System Center, Citrix CloudPlatform, Logiciel OpenStack, Savvis, Verizon Terremark et Suite VMware vCloud [19, 21].

Les utilisateurs des IaaS sont chargés d'assurer le contrôle et la gestion des ressources dont ils sont responsables de la création.

La création des ressources dans le cloud par un utilisateur peut se faire de quatre façons :

- Kit de développement logiciel (Software development Kit SDK). Permets une interaction avec l'API du fournisseur en langage de programmation choisi.
- Interface de programmation d'application REST/SOAP (Application Programming Interface – API). Permets une utilisation des requêtes HTTP pour la création de ces ressources.
- Interface de ligne de commande (Command Line Interface- CLI) sert à la création automatique des ressources à l'aide du terminal.
- Interface graphique ou Console (Web / mobile). Sers à déployer les ressources en un clic.

## **4.2. Plateform as a Services**

<span id="page-26-0"></span>Dans cette solution, les fournisseurs de services offrent plusieurs choix de services et des plateformes de développement d'application aux développeurs. Tout en garantissant une disponibilité d'un environnement de construction, de test, et d'exécution, et aussi d'implémentation de l'infrastructure cloud. En d'autres termes, dans le PaaS, les développeurs éliminent la gestion et la surveillance des infrastructures, sa configuration, sa complexité et son cout au profit de la création d'une plateforme pour le téléchargement et le déploiement des applications.

Dans le PaaS, les utilisateurs sont limites, dans l'utilisation des applications, ils ne peuvent contrôler que ce qu'ils déploient et ne peuvent pas accéder aux machines physiques ou virtuelles. Sa tarification varie selon la durée de déploiement des applications, de sa configuration et des services utilisés.

Parmi les fournisseurs du PaaS les plus populaires, nous pouvons citer : VMware Cloud Foundry, Windows Azure, OpenShift, Google App Engine, AWS Elastic Beanstalk. [19, 21].

Dans le PaaS, il existe aussi un service supplémentaire telle que (FaaS) : (function as a service). Le principal outil de déploiement ici est une fonction qui peut être combinée à d'autres éléments pour former des systèmes plus complexes. Prenons-en exemple : Azure Cloud Functions, AWS Lambda, Knative(pour la création de sa plateforme FaaS personnel).

# **4.3. Software as a Service**

<span id="page-27-0"></span>Dans le Saas, tout ce qui est logiciel et déployé dans le système est considéré comme des services et utilisé par les clients. Pour y accéder, il ne suffira que d'avoir accès à une connexion internet. Le fournisseur s'occupe essentiellement de la gestion matérielle et logicielle de la plateforme, tandis que les clients, eux ne font qu'usage des logiciels déployés, sans la moindre préoccupation de l'installation matérielle, des frais des licences, et de la supervision des systèmes. Comme exemple d'application, nous avons les services de messagerie (Yahoo, Gmail, Outlook, etc..), les services de stockages (iCloud, Samsung Cloud, One drive, Google drive, Dropbox, etc..). Pour une bonne prestation de service, le Saas se caractérise par trois principaux facteurs : une gestion centralisée, un isolement des données, une multiplicité des locations.

Comme exemple de solution SaaS, nous avons : Windows Azure et HDInsight, Hadoop, Amazon Elastic MapReduce.

Le SaaS est plus ancien que le Cloud computing, l'exemple concret connu bien avant l'ère du Cloud computing est le CRM (un logiciel de gestion de la relation client).

Le SaaS est le plus haut niveau d'abstraction dans les services du cloud computing.

# **5. Avantages du cloud computing**

<span id="page-27-1"></span>Parmi les nombreux avantages du cloud computing, le plus flagrant est celui de la réduction des couts des services. Les frais associer à la prestation des services de gestions etd'exploitations des serveurs présents dans le système sont substitué par une forte demande d'utilisation des ressources dans le cloud. En d'autres termes on peut dire que les services qui étaient basés sur des couts d'utilisation bien déterminés se retrouvent tout simplement avec des couts d'utilisation

variables.

Le second avantage du cloud est sa Flexibilité. Les ressources du cloud s'adaptent parfaitement et de façon automatique aux procéder changeant durant l'utilisation. Ce qui favorise une utilisation optimale des ressources et de réduire les couts d'inutilisation [29].

Dans le cas des entreprises, avoir accès à la demande des infrastructures, permet une facilite d'adaptation en cas de changement de secteur d'opération. Dans le souci d'offrir aux utilisateurs des services cloud continus, les fournisseurs de cloud ont installé plusieurs représentations dans divers endroit et étendue à travers le monde. Utiliser le cloud revient à mettre en externe de son réseau, son système d'information, à la porte d'un fournisseur de service de cloud. Dans cette logique, le prestataire s'occupe essentiellement de la maintenance, de la gestion du système informatique, et recherche des solutions attrayantes et innovantes pour enchérir les œuvres de l'entreprise. Parmi toutes les solutions potentielles, l'accès illimité, rapide et fiable aux ressources, une amélioration des solutions existantes, et la création de nouveaux services agrandissant les débouchés sur le marché peuvent consolider les avantages en matière de concurrence. [30].

## **6. Choix du modèle de déploiement**

<span id="page-28-0"></span>À titre de rappel dans les paragraphes qui précèdent, nous avons dit que le Cloud computing se présentait sous 3 modèles de services : IaaS, PaaS, SaaS. Le choix d'utilisation de chacun de ses modèles se définissait par le niveau de contrôle et de responsabilité que l'utilisateur comptait s'en servir. Avec le modèle IaaS, l'utilisateur peut contrôler la totalité du système ou des ressources déployées dans celui-ci. Il se doit d'administrer la gestion des ressources et la tenue des registres à jour quotidiennement, que ce soit pour l'accès, la gestion, et la sécurité, etc.

Dans le modèle de services PaaS, le fournisseur de services reçoit la responsabilité du contrôle de gestion des ressources sous-jacente des utilisateurs, de ce fait il peut effectuer le déploiement, et le développement de leurs applications en toute quiétude. Dans le modèle SaaS, les utilisateurs peuvent se servir des ressources du terminal, et cette fonctionnalité est l'une des solutions les plus innovantes dans les avantages du Cloud computing. [31]

Plusieurs méthodes s'offrent à l'utilisateur pour la création des ressources (IaaS, PaaS, SaaS), telles que l'interface en ligne de commande, les consoles web ou mobiles, l'API, et le kit de développement logiciel.

Le choix d'un fournisseur de cloud s'effectue selon plusieurs critères donc le plus important est le domaine d'activité. Il est aussi important que l'entreprise règlementée se conforme aux lois et exigences en vigueur en matière de sécurité et de stockages de données, voilà pourquoi le choix d'un fournisseur de service cloud ne doit pas se faire de manière hasardeuse. Les services cloud sont basés sur des modèles de tarification qui permettent une réduction des couts des systèmes d'information, tout en transformant les couts d'investissement en cout d'exploitation.

Malgré l'essor du cloud computing, celui-ci cache encore beaucoup de processus internes liés à son déploiement. Ceux-ci restent a défini et à explorer, pour que les utilisateurs puissent en bénéficier grandement de ses avantages. De ce fait, certaines méthodes telles que DevOps, ont vu le jour, dans le but de rendre meilleurs et efficaces les travaux dans un environnement cloud.

En conclusion, nous pouvons sans doute dire que l'utilisation du cloud computing ne demeure pas la seule solution en ce qui concerne les déploiements. Mais bien qu'il fasse partie des solutions envisageables a ce type de problèmes, il reste en premier un outil nécessaire pour la mise en disposition des services informatiques aux potentiels utilisateurs.

## **CHAPITRE 3 : RECONNAISSANCE FACIALE**

#### **1. INTRODUCTION**

<span id="page-30-0"></span>Au cours de cette décennie, certaines branches de l'intelligence artificielle ont connu de grands progrès. En particulier la reconnaissance des visages qui s'est grandement améliorée et fait l'objet de plusieurs centres d'intérêt. Avec son vaste champ d'utilisation, de nombreuses applications prometteuses ne cessent de voir le jour dans le domaine d'analyse des images. Pour la plupart, beaucoup d'opérations de reconnaissance faciale sont basées sur la détection de visage. De puissants algorithmes de calcul sont utilisés en arrière-plan sur ces images qui contiennent des visages. Pour parvenir à la reconnaissance ou l'identification des personnes, ces algorithmes se focalisent essentiellement sur la partie de l'image qui contient le visage. Grâce à certaines caractéristiques variables telles que : l'orientation, la posture, la position, l'expression faciale, la couleur de peau, le port des lunettes chez l'individu ou non, la différence de visage, les conditions de luminosité, et la résolution de l'image.

Parmi ces nombreuses techniques présentes dans le concept de traitement d'images et de vision par ordinateur, nous pouvons citer la détection de cible comme l'une des plus utilisées. Et celle-ci est base sur une interaction avec la détection d'instances d'objet, tel que les bâtiments, arbres, voitures, et visages également, si l'image en possède. [32]

#### **2. Présentation de la reconnaissance faciale**

<span id="page-30-1"></span>Dans le processus de reconnaissance faciale, la détection de visage se classe comme la première étape, et c'est elle la plus cruciale, car elle sert à détecter les visages présents sur l'image. Cette étape est une composante de la détection d'objet et s'utilise dans un vaste champ d'application tel que la biométrie, la sécurité, la justice, le divertissement et la sécurité des individus.

Parmi les nombreux travaux de recherche proposée dans l'optique de l'améliorer, les plus captivants sont de Viola et Jones. Avec leurs fameuses méthodes de détection d'objet dans une image numérique. C'est la première méthode de détection d'images en temps réel. Et qui peut détecter des visages humains avec de grandes précisions. [33].

La reconnaissance faciale s'utilise pour le suivi et la surveillance, des personnes ou des objets, pour la détection des visages humains. Très souvent, de nombreux appareils de prise de vues la possèdent, pour faciliter l'identification des personnes sur les clichés pris. Aussi de nombreux réseaux sociaux comme Instagram, Twitter, Facebook, l'implémentent pour permettre aux internautes d'identifier des personnes sur certaines photos.

### **3. Méthodes de détection**

<span id="page-31-0"></span>Plusieurs scientifiques ont proposé de différentes classifications des méthodes de détection de visage. Mais celles qui ont été adoptées sont celles de Ahuja, Kriegman et Yan.

Ces méthodes sont subdivisées en quatre catégories, dont les algorithmes de détection sont susceptibles d'appartenir à deux ou plusieurs groupes. [34]. Comme catégories, nous avons :

## **3.1. Algorithme base sur les connaissances**

<span id="page-31-1"></span>Celles-ci reposent sur des règles basées sur des connaissances humaines pour détecter les visages. Elle se focalise sur des facteurs en évidences de la morphologie de l'être humain en général. Exemple : Le visage de tout être humain doit posséder une bouche, un nez, et deux yeux et le tout respectant une disposition bien précise et une distance légèrement variable d'un individu à l'autre.

L'un des plus grands inconvénients de cette méthode est la difficulté d'uniformiser cette règle, suite à la complexité parfois morphologique rencontrer sur certains individus, et rendant ainsi l'application de l'algorithme incertain d'où la théorie des faux positifs. Cette méthode étant incomplète, les chercheurs ont poussé leurs recherches plus loin avec la mise sur pied d'une autre méthode :

#### **3.2. Base sur les fonctionnalités**

<span id="page-32-0"></span>Cette méthode localise la partie du visage et extrait les caractéristiques d'un visage humain. Elle occupe d'abord la fonction de classificateur, puis sert d'outils de délimitation entre la zone faciale et celle non faciale. Dans le but d'apporter plus de renseignement et de précision sur les informations, liées au visage. Cette méthode a connu un taux de réussite de 94% lors des tests sur plusieurs images de personnes différentes.

#### **3.3. Correspondance du modèle**

<span id="page-32-1"></span>Cette méthode utilise des modèles de visage prédéfini, localise et détecte des visages en établissant des liaisons entre les images en entrée et les modèles. Elle procède à une décomposition du visage humain en faisant ressortir chaque élément essentiel tel que, la bouche, le nez, les contours du visage. C'est l'une des méthodes les plus faciles à implémenter, malgré son insuffisance dans la procédure de détection de visages. Cependant, interviennent encore d'autres procédés mis sur pieds pour pallier cette imperfection.

#### **3.4. Algorithme base sur l'apparence**

<span id="page-32-2"></span>Cette méthode est essentiellement basée sur des images de visage de test, pour permettre l'entrainement du modèle. Elle est plus évoluée que les autres méthodes étant donné sa performance.

Le fonctionnement de méthodes, basées sur l'apparence, est de trouver les caractéristiques des points importants sur les images des visages, tout en se basant sur les principales techniques d'analyse statiques, et l'apprentissage automatique. C'est une méthode un peu populaire, d'ailleurs on la retrouve également dans les procédés de reconnaissances de visage au moment de l'extraction des caractéristiques du visage.

Dans le modèle basé sur l'apparence, on retrouve des divisions de sous-méthodes utilisant la détection de visage tels que :

#### **3.5. Méthodes, basées sur les visages propres**

<span id="page-33-0"></span>En réalité, cette méthode utilise un algorithme qui n'est rien d'autre que celle de l'analyse en composante principale. Son plus grand atout est la représentation exacte des visages humains.

## **3.6. Algorithme base sur la distribution**

<span id="page-33-1"></span>Il existe plusieurs algorithmes aidant pour la définition du modèle de reconnaissance faciale et des classificateurs définis pour l'identification des instances de la classe motif cible, depuis le motif image d'arrière-plan. Parmi les plus courants, nous pouvons citer celle de l'analyse en composante principale et aussi l'analyse discriminante de Fisher.

## **3.7. Réseaux de neurones**

<span id="page-33-2"></span>Ils offrent un large champ de résolution dans les opérations de reconnaissances de visages, de détection de visages, d'objets et d'émotions. À la suite des nombreux tests, ils ont fini par être adoptés compte tenu de l'efficacité obtenue lors de l'analyse des résultats.

## **3.8. Les machines à vecteurs de support (SVM)**

<span id="page-33-3"></span>Ce sont généralement des classificateurs linéaires capables de surpasser les délimitations compris entre les exemples de jeux d'apprentissage et les plans de décision.

#### **3.9. Réseau clairsemé de Vannes**

<span id="page-33-4"></span>Celui-ci se compose de deux nœuds cibles ou deux unités linéaires. Parmi lesquelles l'un est une image de visage et l'autre une image ne représentant pas un visage. Son exécution prend moins de temps et ses résultats sont très satisfaisants.

#### **3.10. Classificateurs naïfs de Bayes**

<span id="page-34-0"></span>Son rôle est de capturer des données statistiques de la position de visages et celle de l'apparence locale. Ils calculent la fréquence d'une série de modèles d'image d'entrainement en évaluant la probabilité de la présence d'un visage sur cette image.

#### **3.11. Modèle de Markov caché**

<span id="page-34-1"></span>Ce modèle se présente sous forme de traits du visage, c'est souvent de petite ligne fine ou rayure de pixels. Il est très souvent combiné à d'autres méthodes pour la création des algorithmes de détection.

#### **3.12. Approche théorique de l'information**

<span id="page-34-2"></span>La réalisation du modèle de visage ou de ses caractéristiques de corrélation peut se faire grâce à l'aide des champs aléatoires de Markov. L'utilisation de la divergence de Kullback-Liebler améliore la discrimination entre les classes dans le processus de Markov. C'est une méthode courante très souvent utilisée dans la détection de visage.

#### **3.13. Apprentissage inductif**

<span id="page-34-3"></span>Lors de l'utilisation de cette méthode pour la détection du visage humain, plusieurs algorithmes interviennent donc, les plus importants sont le FIND-S de Tom M. Mitchell, ou le C4.5 de Ross Quinlan.

#### **4. Technologie de détection de visage**

<span id="page-34-4"></span>De nombreuses technologies ont été implémentées, pour aider et faciliter les travaux dans le processus de détection d'un visage humain. Et grâce à elles, ces opérations sont devenues plus simple, fiable, et sécure et avec de grandes précisions dans le déroulement des processus. Les

logiciels utilisés dans le cadre de ces opérations tournent et intègrent pratiquement les mêmes fonctionnalités, c'est le cas avec le réseau de neurones, MATLAB et OpenCv, etc.

# CHAPITRE 4 : CONCEPTION ET RÉALISATION

#### **1. Introduction**

<span id="page-36-0"></span>Dans ce chapitre, il est question pour nous de décrire succinctement toutes les étapes et paramètres qui ont été utilisés pour la conception et la réalisation de ce projet de reconnaissance de visages. Nous commencerons tout d'abord par présenter les ressources, le langage et l'environnement que nous avons utilisés. Ensuite, nous implémenterons notre modèle selon son architecture, et par la suite nous entrainerons celui-ci avec des images contenues dans notre base de données. Enfin, pour la réalisation, nous utiliserons Python comme langage, et les différentes bibliothèques comme Tensorflow et Keras, pour l'apprentissage et la classification, ainsi que quelques techniques simples pour améliorer les performances de notre modèle.

#### **2. Environnement de travail**

#### **2.1. Environnement matériel**

<span id="page-36-2"></span><span id="page-36-1"></span>La réalisation de notre projet s'est effectuée sur un ordinateur portable, relier à une connexion internet haut débit, doter d'un Processeur CPU @ 1.80GHz 1.99 GHz, d'une mémoire vive installée de 16,0 Go (15,9 Go utilisables). Avec une capacité de stockage de 1 téra-octet, le tout sur une architecture 64 bits du système d'exploitation Windows 10 professionnelle. Tout le projet s'est déroulé dans un environnement cloud qui est Google Colab. C'est grâce à cet environnement que nous ont été fournis le GPU et l'interface pour rouler notre algorithme. Google Colab est un environnement particulièrement adapté, pour la machine Learning, il facilite l'écriture et l'exécution du code Python via le navigateur. Il stocke les notebooks dans google drive et permet aussi de les charger depuis GitHub.

# <span id="page-37-0"></span>**2.2. Environnement logiciel**

# **2.2.1. Présentation du langage phyton**

Python est un langage de programmation open source orienté objet qui vise à aider les programmeurs à écrire un code clair et logique pour des projets à petite et grande échelle.

Développé par Guido Van Rossum au début des années 1980, Python est un langage de programmation caractérisé par sa polyvalence : il est utilisé pour le développement web, l'intelligence artificielle, la machine learning, les systèmes d'exploitation, le développement d'applications mobiles, les jeux vidéo et bien d'autres.

Il est conçu pour optimiser la productivité des programmeurs en offrant des outils de haut niveau et une syntaxe simple à utiliser. Il est également apprécié par certains pédagogues qui y trouvent un langage où la syntaxe, clairement séparée des mécanismes de bas niveau, et qui permet une initiation aisée aux concepts de base de la programmation. [30,31].

Le choix de ce langage de programmation a été animé par ces nombreux avantages :

- Une syntaxe très simple et combinée a des types de données évoluées tels que : listes, dictionnaires, etc. Et qui conduit à des programmes à la fois très compacts et très lisibles.
- Une gestion de ressource telle que mémoires, descripteurs de fichiers, sans intervention d'un programmeur, par mécanisme de comptage de références proche, en se différenciant d'un Garbage collector.
- Python n'inclut pas de pointeurs explicites.
- Python offre une option de multithreadé.
- En plus d'être orienté objet, il intègre la notion d'héritage multiple ainsi que la surcharge des opérateurs.
- Tout comme les autres outils d'aides à la programmation tels que Java et C++, Python intègre des systèmes d'exception, permettant une simplification considérable des gestions d'erreurs.
- Amélioratif envers la productivité.

En plus de ces avantages, nous pouvons citer ceux en comparaison avec d'autres langages.

- Moins de codage, et pas besoin de beaucoup de connaissances pour programmer.
- Abordable et accessible à toute la communauté vu sa gratuité. En plus de sa très grande popularité, il fournit une meilleure assistance technique.
- Python est un outil idéal de choix pour traiter le XML.
- Python est aussi le langage le plus utilisé et le plus populaire dans le domaine de l'intelligence artificielle

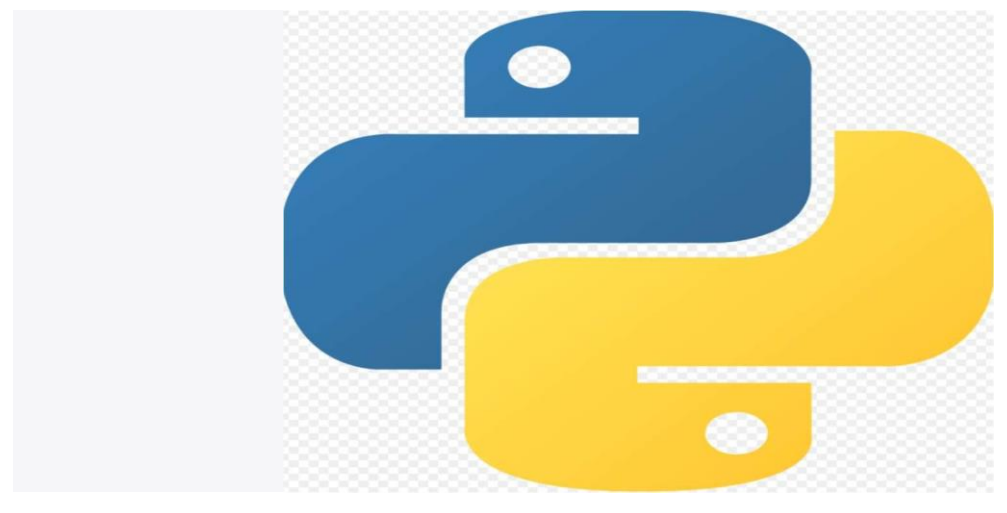

**Figure 3** : logo python [38]

# **2.2.2. Présentation de la bibliothèque tensorflow**

TensorFlow est l'un des outils d'apprentissage automatique les plus puissants en Intelligence artificielle. En plus d'être le plus utilisé, il est basé sur l'infrastructure DistBelief lancée par Google en 2011 et possède des interfaces Python, Julia et R. Il est open source et développé par Google. Le code source a été ouvert par Google le 9 novembre 2015 et publié sous licence apache.

Tensorflow est en d'autres termes est une bibliothèque open source conçu pour les calculs numériques rapides. Tensorflow a été conçu pour être utilisé à la fois

dans la recherche, le développement et les systèmes de production, contrairement à d'autres bibliothèques numériques destinées à être utilisées dans l'apprentissage profond comme Théano. Cependant, il peut fonctionner sur un seul processeur, GPU ainsi que les appareils mobiles et les grands systèmes distribués à grande échelle de centaines de machines. [33]

TensorFlow est la deuxième génération du système Google Brain. La version 1.0.0 a été publiée le 11 février 2017. Bien que l'implémentation de référence s'exécute sur un seul appareil, TensorFlow peut être lancée sur plusieurs CPU et GPU grâce à des extensions facultatives telles que CUDA ou SYCL pour GPGPU. TensorFlow propose des versions 64 bits pour les plateformes mobiles Linux, macOS, Windows, Android et iOS. [34]

Son architecture flexible permet le développement sur plusieurs plateformes (CPU, GPU, TPU), des ordinateurs de bureau aux clusters de serveurs, des appareils mobiles aux appareils de périphérie. En juin 2016, Jeff Dean a mentionné que TensorFlow était mentionné dans 1500 dépôts GitHub, dont cinq seulement provenaient de Google. [34]. En mai 2017, Google a annoncé qu'il créerait une couche logicielle spécifique pour le développement Android, à savoir TensorFlow Lite basé sur Android Oreo.

Il existe une version pour les microcontrôleurs, et elle a été portée sur les plateformes ARM Cortex-M et ESP32. Le 26 octobre 2015, Google a officiellement publié RankBrain, soutenu par TensorFlow. [34]

Le 6 mars 2018, le site américain Gizmodo a révélé qu'il existe un partenariat entre Google et le Pentagone pour aider ce dernier à utiliser TensorFlow pour analyser les images de drones, mais n'a pas pu fournir plus d'informations. L'entreprise Google a déclaré : « Cette technologie marque les images qui seront analysées par des humains pour un usage non offensif uniquement. » [35].

En somme, cette bibliothèque permet efficacement l'entrainement et l'exécution des réseaux de neurones pour la reconnaissance d'image, les réseaux de neurones récurrents, les modèles séquence-To-séquence pour la traduction automatique, ou encore le traitement naturel du langage. [36]

#### **2.2.3. Présentation de la bibliothèque Keras**

Keras est une librairie open source du langage Python dans laquelle est encapsulé l'accès aux fonctions proposées par plusieurs librairies de la machine learning, en particulier Tensorflow. Elle est essentiellement basée sur les travaux de François Chollet, un développeur Google. Mis sur pied dans le cadre du projet ONEIROS (Open Neuro-Electronic Intelligent Robot Operating System). Cette librairie multiplateforme voit le jour le 28 mars 2015. Avec pour but principal, permettre la construction rapide de réseaux de neurones. C'est pour cette raison que cette bibliothèque n'implémente pas nativement les méthodes, mais plutôt elle sert d'interface pour une interaction avec tensorflow. [37]

Parmi les cadres d'apprentissage profond les plus utilisées, Keras fait partie des 5 les meilleurs et les plus utilisées. Nous pouvons classer Keras parmi les 5 meilleures équipes gagnantes sur Kaggle dans le cadre d'apprentissage profond le plus utilisé. Car son plus grand atout est la facilité à mener de nouvelles expériences.

Cette librairie est axée sur trois grands outils TensorFlow, Microsoft Cognitive Toolkit, et Theano qui possèdent une interface toujours disponible pour une utilisation optimale et intuitive aux ressources couplées. Alors ce qui rend un interéchange entre deux infrastructures plus fluides.

#### **2.2.4. Présentation de la bibliothèque OpenCV**

Étymologiquement formé de deux contextes, OpenCV (Open Source computer Vision Library) est une bibliothèque libre des logiciels de vision et d'apprentissage automatique. Elle a été conçue spécialement dans l'optique d'offrir une meilleure infrastructure commune pour les applications de vision par ordinateur tout en accélérant l'utilisation de la perception de la machine dans les produits commerciaux. Tout en étant un produit sous licence BSD, OpenCV offre aux entreprises une utilisation et des modifications faciles sur les codes [38].

Cette bibliothèque offre une panoplie de plus de 2500 algorithmes déjà optimisés ; et comprenant un ensemble complet d'algorithmes de vision informatique et d'apprentissage

automatique classique et de pointe [39]. L'utilisation de ces algorithmes s'intensifie dans les domaines de l'intelligence artificielle tels que dans la détection et la reconnaissance des visages, l'identification des objets, le suivi des mouvements de caméra, des objets en mouvements, l'assemblage des images pour produire une image haute résolution d'une scène entière, la recherche d'une image dans une base de données, etc. [39].

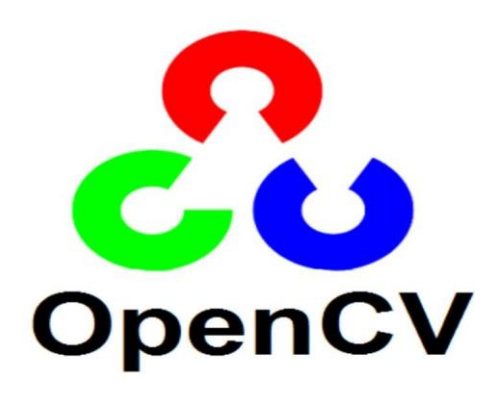

**Figure 4** : logo OpenCv

#### **2.3.Réseaux de neurones**

## **2.3.1. Présentation du réseau de neurones VGG-16**

<span id="page-41-0"></span>La reconnaissance d'image à grande échelle devient l'un des domaines de recherche les plus actifs dans le domaine de l'intelligence artificielle. Concevoir des modèles de reconnaissance en profondeur qui peuvent s'exécuter efficacement sur des environnements d'exécution intégrant le big data et le cloud computing nécessite de nombreux questionnements dans l'architecture du réseau de neurones.

VGG16 est une architecture de la famille des réseaux de neurones. Plus précisément du réseau neuronal convolutif (CNN). Son nom nous vient de l'abréviation de Visual Geometry Group, qui est un groupe de chercheurs de l'Université d'Oxford qui a développé cette architecture, et "16" implique que cette architecture comporte 16 couches. Il est très répandu pour l'utilisation de grand

projet de base de données visuelle, et dans la recherche de logiciels de reconnaissance visuelle d'objets.

Ce modèle de réseau neuronal convolutif a été proposé pour la première fois en 2014 par Karen Simonyan et Andrew Zisserman de l'université d'Oxford dans leur article intitule : "Réseaux convolutionnels très profonds pour la reconnaissance d'images à grande échelle". [36]

Ce modèle dans le top 5 dans ImageNet qui est un ensemble de données de plus de 14 millions d'images appartenant à 1000 classes a atteint une précision de test de 92,7 %. Il reste l'un des modèles les plus célèbres soumis à ILSVRC-2014, avec un apport en amélioration comparer à AlexNet grâce au remplacement des grands filtres de la taille d'un noyau (11 et 5 dans la première et la deuxième couche convolutive, respectivement) par plusieurs filtres de la taille d'un noyau 3 × 3 l'un après l'autre. VGG-16 a été formé pendant des semaines et utilisait des GPU NVIDIA Titan Black. [39]

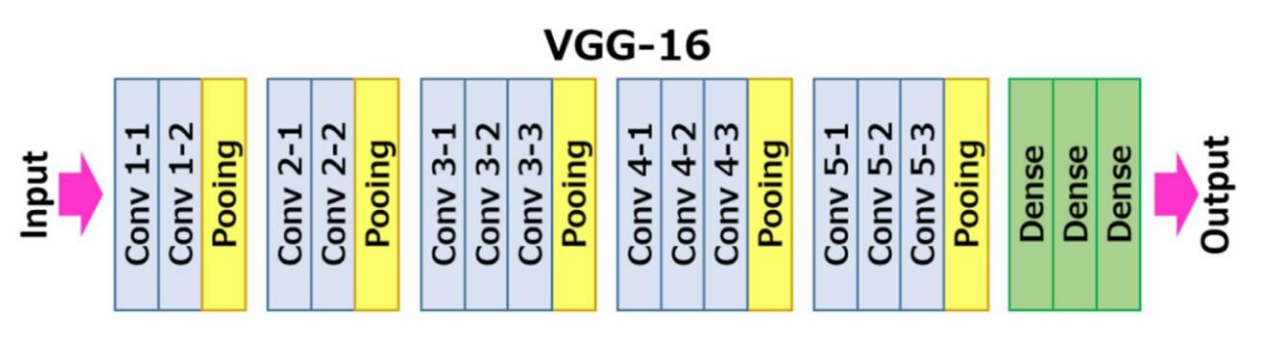

**Figure 5 :** VGG-16 [40]

# **2.3.2. Architecture de VGG-16**

L'architecture décrite ci-dessous est celle de VGG16.

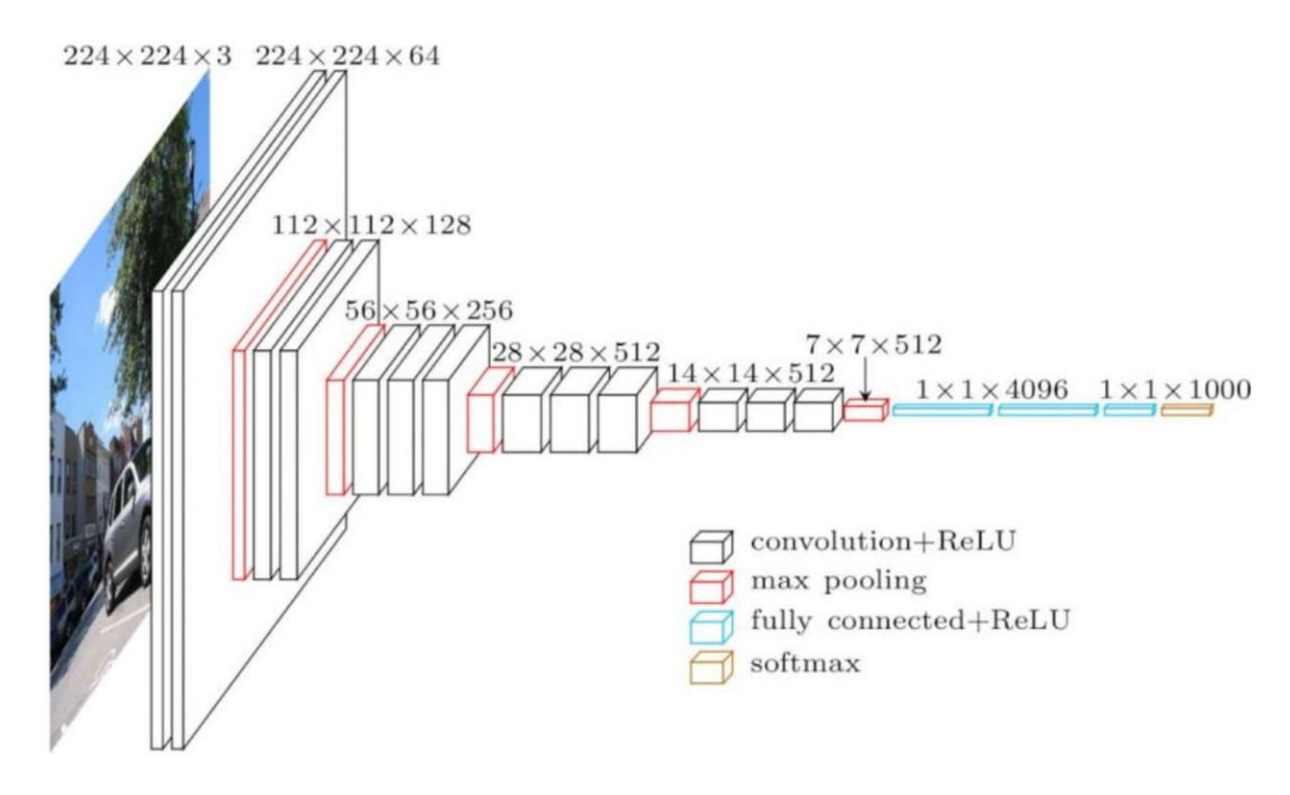

Figure 6 : Architecture de VGG-16 [41]

#### **Description de l'architecture**

Elle débute par une entrée de la couche cov1 qui est une image RVB de taille fixe 224 x 224, qui passe à travers un empilement de couches convolutives (conv.) où les filtres sont utilisés en présence d'un champ récepteur très fin : 3×3 (étant la taille de capture la plus réduite incluant la notion de gauche/droite, haut/bas, centre). L'utilisation des filtres de convolution  $1 \times 1$ , dans l'une de ses configurations peut s'avérer comme une transformation linéaire des canaux d'entrée (suivie d'une non-linéarité). La foulée de convolution est fixée à 1 pixel et le rembourrage spatial de la couche convolutive. L'entrée de la couche est telle que la résolution spatiale est préservée après convolution c'est-à-dire que le rembourrage est de 1 pixel pour  $3 \times 3$  couches convolutives. La mise en commun spatiale est effectuée par cinq couches de mise en commun maximale, qui suivent certaines des couches de convolutives. (Toutes les couches de convolutions ne sont pas suivies par max-pooling). La mise en commun maximale est effectuée sur une fenêtre de  $2 \times 2$ pixels,

Trois couches entièrement connectées (FC) suivent une pile de couches convolutives (qui ont une profondeur différente dans différentes architectures) : les deux premières ont 4096 canaux

chacune, la troisième effectue une classification ILSVRC à 1000 voies et contient donc 1000 canaux (un pour chaque classer). La couche finale est la couche soft-max. La configuration des couches entièrement connectées est la même dans tous les réseaux.

Toutes les couches cachées sont équipées de la non-linéarité de rectification (ReLU). Il est également à noter qu'aucun des réseaux (sauf un) ne contient la normalisation de la réponse locale (LRN), une telle normalisation n'améliore pas les performances sur l'ensemble de données ILSVRC, mais entraîne une augmentation de la consommation de mémoire et du temps decalcul.

# **2.3.3. Configuration de VGG-16**

Nous présenterons un schéma qui récapitulera la configuration présente dans l'architecture de VGG-16.

|                                     |             |                | ConvNet Configuration |             |             |  |  |  |  |  |
|-------------------------------------|-------------|----------------|-----------------------|-------------|-------------|--|--|--|--|--|
| А                                   | A-LRN       | $\overline{B}$ | $\subset$             | D           | E           |  |  |  |  |  |
| 11 weight                           | 11 weight   | 13 weight      | 16 weight             | 16 weight   | 19 weight   |  |  |  |  |  |
| layers                              | layers      | layers         | layers                | layers      | layers      |  |  |  |  |  |
| input ( $224 \times 224$ RGB image) |             |                |                       |             |             |  |  |  |  |  |
| $conv3-64$                          | $conv3-64$  | $conv3-64$     | $conv3-64$            | $conv3-64$  | $conv3-64$  |  |  |  |  |  |
|                                     | <b>LRN</b>  | conv3-64       | $conv3-64$            | $conv3-64$  | $conv3-64$  |  |  |  |  |  |
|                                     | maxpool     |                |                       |             |             |  |  |  |  |  |
| conv3-128                           | $conv3-128$ | $conv3-128$    | $conv3-128$           | $conv3-128$ | $conv3-128$ |  |  |  |  |  |
|                                     |             | conv3-128      | conv3-128             | conv3-128   | conv3-128   |  |  |  |  |  |
|                                     |             |                | maxpool               |             |             |  |  |  |  |  |
| conv3-256                           | conv3-256   | conv3-256      | conv3-256             | conv3-256   | conv3-256   |  |  |  |  |  |
| conv3-256                           | conv3-256   | conv3-256      | conv3-256             | conv3-256   | conv3-256   |  |  |  |  |  |
|                                     |             |                | $conv1-256$           | conv3-256   | conv3-256   |  |  |  |  |  |
|                                     |             |                |                       |             | conv3-256   |  |  |  |  |  |
|                                     |             |                | maxpool               |             |             |  |  |  |  |  |
| conv3-512                           | conv3-512   | conv3-512      | $conv3-512$           | conv3-512   | conv3-512   |  |  |  |  |  |
| conv3-512                           | conv3-512   | conv3-512      | conv3-512             | conv3-512   | conv3-512   |  |  |  |  |  |
|                                     |             |                | conv1-512             | conv3-512   | conv3-512   |  |  |  |  |  |
|                                     |             |                |                       |             | conv3-512   |  |  |  |  |  |
|                                     |             |                | maxpool               |             |             |  |  |  |  |  |
| conv3-512                           | conv3-512   | conv3-512      | conv3-512             | conv3-512   | $conv3-512$ |  |  |  |  |  |
| conv3-512                           | conv3-512   | conv3-512      | conv3-512             | conv3-512   | conv3-512   |  |  |  |  |  |
|                                     |             |                | $conv1-512$           | conv3-512   | $conv3-512$ |  |  |  |  |  |
|                                     |             |                |                       |             | conv3-512   |  |  |  |  |  |
|                                     |             |                | maxpool               |             |             |  |  |  |  |  |
|                                     |             |                | FC-4096               |             |             |  |  |  |  |  |
|                                     |             |                | FC-4096               |             |             |  |  |  |  |  |
|                                     |             |                | $FC-1000$             |             |             |  |  |  |  |  |
|                                     |             |                | soft-max              |             |             |  |  |  |  |  |

**Figure 7** : Configuration ConvNet [42]

Dans ce schéma, nous pouvons observer que les différentes couches de réseaux sont matérialisées par leurs noms allant de A jusqu'à E. Et toutes ces configurations sont représentées dans l'ordre de conception générique qui se trouve dans l'architecture et à la seule différence de profondeur. Soit de 11 couches de poids dans le réseau A (8 conv. Et 3 couches FC) à 19 couches de poids dans le réseau E (16 conv. Et 3 couches FC). [43]

La largeur du nombre de canaux conv. Étant faible, commençant à 64 dans la première couche puis augmentant d'un facteur 2 après chaque couche de regroupement maximal, jusqu'à atteindre une valeur de 512. [43]

#### **2.3.4. Comparaison et Résultat**

En comparaison a plusieurs autres modèles, VGG-16 se place au sommet de l'ancienne génération des modèles dans les compétitions ILSVRC-2012 et ILSVRC-2013. Le résultat atteint par ce modèle est également en compétition dans le concours de la tâche de classification (GoogLeNet avec 6,7 % d'erreur). Celui-ci surpasse exponentiellement la soumission gagnante ILSVRC-2013 Clarifai, avec un taux atteint de 11,2 % combiner avec des données de formation externes et un autre de 11,7 % sans elles. Pour ce qui est des performances du réseau unique, cette architecture obtient le meilleur résultat pour un taux de 7,0 % d'erreur de test, défavorisant de manière considérable GoogLeNet avec un taux de 0,9 %. [43]

| Method                                               |      | top-1 val. error (%) top-5 val. error (%) top-5 test error (%) |      |  |
|------------------------------------------------------|------|----------------------------------------------------------------|------|--|
| VGG (2 nets, multi-crop & dense eval.)               | 23.7 | 6.8                                                            | 6.8  |  |
| VGG (1 net, multi-crop & dense eval.)                | 24.4 | 7.1                                                            | 7.0  |  |
| VGG (ILSVRC submission, 7 nets, dense eval.)         | 24.7 | 7.5                                                            | 7.3  |  |
| GoogLeNet (Szegedy et al., 2014) (1 net)             |      | 7.9                                                            |      |  |
| GoogLeNet (Szegedy et al., 2014) (7 nets)            |      | 6.7                                                            |      |  |
| MSRA (He et al., 2014) (11 nets)                     |      |                                                                | 8.1  |  |
| MSRA (He et al., 2014) (1 net)                       | 27.9 | 9.1                                                            | 9.1  |  |
| Clarifai (Russakovsky et al., 2014) (multiple nets)  |      |                                                                | 11.7 |  |
| Clarifai (Russakovsky et al., 2014) (1 net)          |      |                                                                | 12.5 |  |
| Zeiler & Fergus (Zeiler & Fergus, 2013) (6 nets)     | 36.0 | 14.7                                                           | 14.8 |  |
| Zeiler & Fergus (Zeiler & Fergus, 2013) (1 net)      | 37.5 | 16.0                                                           | 16.1 |  |
| OverFeat (Sermanet et al., 2014) (7 nets)            | 34.0 | 13.2                                                           | 13.6 |  |
| OverFeat (Sermanet et al., 2014) (1 net)             | 35.7 | 14.2                                                           |      |  |
| Krizhevsky et al. (Krizhevsky et al., 2012) (5 nets) | 38.1 | 16.4                                                           | 16.4 |  |
| Krizhevsky et al. (Krizhevsky et al., 2012) (1 net)  | 40.7 | 18.2                                                           |      |  |

**Figure 8 :** Configuration ConvNet [42]

Une démonstration a été faite, faisant ressortir que la profondeur de représentation serait plus importante et voir même bénéfique pour la précision de la classification, et qu'en évidence, les performances optimales de l'ensemble de données de défi ImageNet seront obtenues grâce à l'utilisation de l'architecture conventionnelle de ConvNet avec une profondeur amplement accrue. [44]

# **2.4. CONCEPTION ET IMPLÉMENTATION**

<span id="page-46-0"></span>Dans cette partie, il sera question pour nous précisément de détailler notre approche et l'ensemble des éléments exploiter qui ont mené à la conception de cette application de reconnaissance de visage. Tout en rappelant déjà le fonctionnement de notre programme qui est essentiellement la reconnaissance de deux utilisateurs quelconques, donc les images ont été au préalable acquises grâce à une caméra et stocker dans le big data à travers le cloud computing.

## **2.4.1. Description de l'approche :**

Notre système ayant pour objectif principal, la reconnaissance de visage, alors lapremière étape de notre projet sera l'acquisition desimages des utilisateurs principaux ou de tous utilisateurs potentiels de notre système, et donc notre application devra être capable de reconnaitre et d'identifier. Pour notre projet, nous avons choisi plusieurs utilisateurs de différentes ethnies. Donc certains de ces utilisateurs étaient nos proches, et les autres des personnages inconnus. De ce fait nous avons procédé à une collecte de données, entre les images de ces utilisateurs que nous avons mis dans différents dossiers.

Ensuite, compte tenu du fait que l'architecture VGG-16 est pré- formée sur des poids nets d'images (224, 224, 3), nous étions contraints de procéder au redimensionnent de

toute ces images sous la forme requise par cette architecture dans l'optique de pouvoir lesfaire passer à travers celle-ci.

Puis par la suite, nous avons procédé à un tri de ces images dans le but de mieux nous assurer de la validité de ces images, pour prévoir une efficacité maximale lors de l'entrainement de notre modèle à partir du jeu de donnée que nous venons de créer.

Après tout ceci, nous avons choisi de créer donc notre modèle personnalise grâce à notre jeu de donnée au-dessus de l'architecture VGG-16 sans la couche supérieure.

Après ces étapes essentielles, il ne nous reste plus qu'à compiler, former ou ajuster notre modèle grâce aux rappels.

# **2.4.2. Collecte des images**

La collecte des images étant l'un des processus primaires dans la phase de réalisation de ce projet, nous décrirons les actions qui la constituent. Nous avons mis en place un code python basique nous permettant de capturer les photos à l'aide de notre caméra embarquée en pressant sur la barre d'espace du clavier de notre ordinateur. Dans ces actions, nous avons pu collecter environ 800 images de nos deux utilisateurs connus et de sexes différents. Et ce code nous permettait également de stocker ces images dans des répertoires prédéfinis de notre base de données. Ensuite nous avons téléchargé une base de données sur le site Kaggle contenant d'autres 4600 images pour les autres utilisateurs.

Toujours dans cette étape, nous avons procèdes à plusieurs importations, d'abord celle des bibliothèques et l'initialisation des variables. Ensuite celle du module OpenCv servant d'interface pour la vision par ordinateur. Et le module Os nous permettant d'avoir accès au système d'exploitation.

Résumé du scénario de collecte de donnée :

- Allumer la webcam principale
- Capturer les images de visage des utilisateurs grâce à la commande Videocapture
- Création d'un chemin d'Access vers les répertoires spécifiques.
- Initialisation du compteur à zéro, pour étiqueter les images capturées allant de zéro au nombre total de photos qui sera pris.

Ensuite, passer cette étape de collecte, s'enchaine celle du redimensionnement.

## **2.4.3. Redimensionnement des images**

Comme nous oblige l'architecture de notre modèle, nous devons procéder à un redimensionnement de nos images pour des tailles approprié capable de traverser celle-ci étant donné qu'elle est préformée sur des poids imageNet.

Sachant que la taille d'image par défaut, est de (224,224) pixels et de préférence avec 3 canaux comme l'obligerait l'architecture VGG-16, soit des images au format RVB, qui est la taille optimale pour des modèles base sur l'apprentissage par transfert tel est le cas de notre modèle. Finalement après ce redimensionnement, il ne nous reste plus qu'à placer les images de chaque utilisateur contenu dans chaque dossier, à l'intérieur du répertoire des données à entrainer.

Une fois cette étape achevée, passons à la suivante qui est l'augmentation des données d'images.

## **2.4.4. Augmentation des données d'image**

Le but de cette étape est d'augmenter la taille des données d'images pour une réplique des copies et une augmentation de la taille générale de toutes les données. Cette action s'est fait grâce au générateur de Keras, qui utilisera uniquement ces copies à la place des originaux étant donné que cela lui sera utile lors de la phase d'entrainement à chaque époque.

Description de quelques commandes les plus importantes de cette partie :

- **rescale** redimensionne par 1/255 afin de normaliser chacune des valeurs de pixel
- **rotation range** spécifie la plage aléatoire de rotation
- **shear range** spécifie l'intensité de chaque angle dans le sens contraire des aiguilles d'une montre
- **zoom\_range** Spécifie la plage de zoom
- width shift range spécifie la largeur de l'extension.
- height shift range Spécifie la hauteur de l'extension
- **horizontal\_flip** retourne les images horizontalement
- fill mode rempli selon les limites les plus proches
- train datagen.flow from directory génère le lot de données augmenté
- **train dir** spécifie le répertoire de stockage des donnéesd'images
- **color\_mode** spécifie la catégorisation de nos images. Soit par la valeur par défaut en format RVB, ou en niveaux de gris.
- **Target size** dimensionne l'image.

La liste étant exhaustive nous nous sommes contentées de citer quelques-unes jugée pertinents. Ensuite nous pouvons passer à la prochaine étape.

## **2.4.5. Construction du modèle**

Dans cette partie, nous construisons notre modèle personnalisé au-dessus de l'architecture VGG-16. À l'aide d'un bloc de code, nous importons notre modèle dans une variable appelée VGG- 16\_MODEL sans la couche supérieure par risque de les entrainer. Et la commande permettant d'éviter cela est **couches.trainable = False.** Tout simplement parce que l'absence de cette couche nous permettra d'ajouter notre couche personnalisée.

Notre futur modèle sera construit en utilisant l'apprentissage par transfert, tout en ajoutant nos couches personnalisées à la couche supérieure de notre modèle. Et c'est grâce à ce modèle d'apprentissage par transfert que nous nous baserons pour la prédiction s'il s'agit bien évidemment de nos sujets.

À cette couche personnalise comprenant la couche d'entrée étant la sortie du modèle VGG-16, nous joignons une couche convolutive de 32 filtres, kernel\_size de (3,3) avec des foulées par défaut de (1,1), puis nous avons utilisé la couche d'activation pour la réduction du taux d'apprentissage afin de réduire les risques de overfitting du modèle.

Ensuite nous faisons usage de la couche de regroupement pour sous-échantillonner les couches de la couche convolutive. Et c'est notre couche de sortie qui servira à prédire les

probabilités s'il s'agit des utilisateurs de notre système ou un inconnu. Car notre modèle final prend l'entrée comme début de notre modèle et sa sortie comme couche de sortie finale.

Pour notre tâche de reconnaissance de visages, nous avons fait appel à 2 rappels importants pour former notre modèle :

- **ModelCheckpoint** pour le stockage des poids du modèle après entrainement. Dans ce rappel nous prenons en compte l'enregistrement des meilleurs poids de notre modèle grâce à la commande spécifique save\_best\_only=True
- **ReduceLROnPlateau** pour la réduction du taux d'apprentissage de l'optimiser après un nombre d'époques bien déterminer. Pour le cas de notre projet, nous avons paramétré la patience à 10. Cela signifie qu'après un cycle de 10 époques, nous sommes supposés avoir une amélioration de la précision, dansle cas inverse alors la réduction du taux d'apprentissage sera d'un facteur de 0,2.

En fin de compte, après l'entrainement de notre modèle nous enregistrons les poids les meilleurs dans un fichier nomme face rec.h5 pour éviter plusieurs contraintes à devoir entrainer notre modèle de nouveau**.** Dans ce travail nous avons entrainé notre modèle avec 70% de notre jeu de données, le reste étant utilisé pour la validation du modèle**.** La perte utilisée est du type categorical crossentropy capable de calculer une perte d'entropie croisée entre les étiquettes et prédictions. De ce fait, notre modèle sera compilé sur la précision métrique, et l'optimiser à utiliser sera Adam pour un taux d'apprentissage de 0.001 avec une adaptation des données sur les images d'entrainement.

# **3. Conclusion**

<span id="page-50-0"></span>En fin de compte nous avons développé notre système de reconnaissance de visage, sur une architecture VGG-16 et basé sur l'apprentissage par transfert. Tout l'ensemble de nos techniques concourt à la mise sur pied de cette application et dans le chapitre suivant, nous ferons des tests et présenterons des résultats de nos expériences.

# **1. Introduction**

<span id="page-51-0"></span>Dans cette partie, il sera question pour nous de présenter les résultats des expérimentations menées sur notre système. Nous procédons à la mise en place des tests en utilisant des images de notre base de données pour identifier ou reconnaitre les utilisateurs principaux de notre système. Nous ferons varier différentes images pour montrer les limites et les potentialités de celui-ci.

Nous rappelons que pour notre base de données, nous avons créé nos propres images dans un premier temps, nous avons pris des images directement avec la caméra de notre application. Par la suite nous avons complété le nombre avec une autre base de données téléchargé sur le site Kaggle et que nous avons classé en plusieurs sujets. Nous les avons renommés afin que chaque visage ait une identité connue uniquement dans le cadre de ce travail.

Nous remarquerons que la précision c'est-à-dire la proportion de bonnes prédictions par rapport à toutes les prédictions sera égale à 1, que nous pourrons exprimer en pourcentage (100%) lors de la formation du modèle pour la reconnaissance des visages de nos sujets.

#### **2. Expérimentations**

Nous présenterons ici quelques résultats de nos expérimentations lors de la reconnaissance des visages des utilisateurs de notre système. Et par la suite, nous évaluerons tout en proposant des solutions envisageables face aux lacunes rencontrées afin d'améliorer les performances de notre système.

# **2.1. Expérimentation 1 (vrai positif)**

Ici, nous faisons varie quelques images de nos différents sujets contenus dans notre base de données. Le but étant de savoir si celui-ci parviendra à identifier ou reconnaitre les visages des personnes s'y affairant.

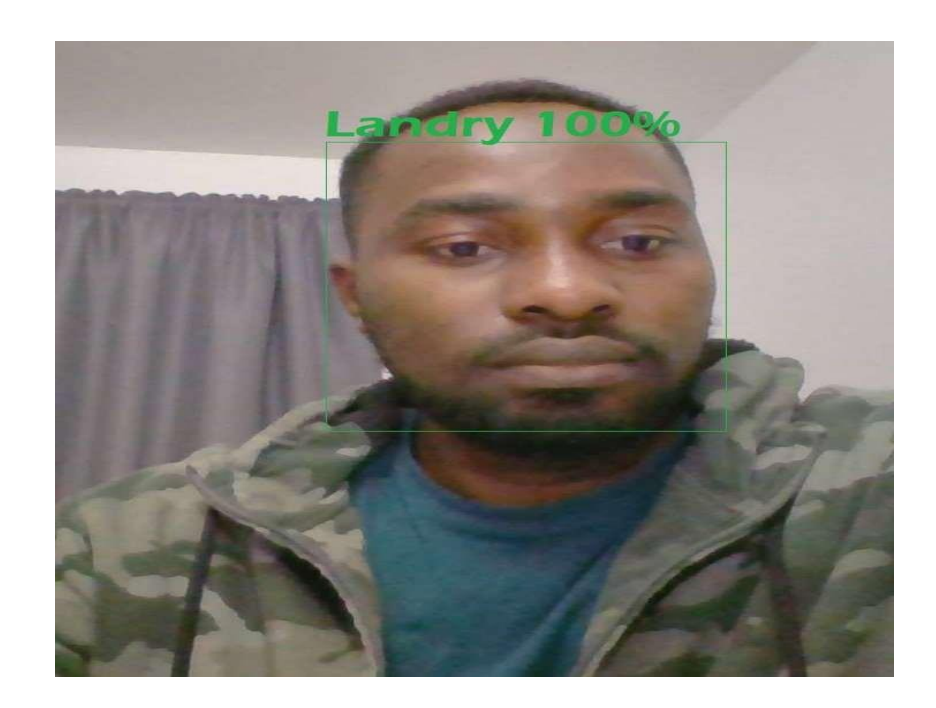

**Figure 9 :** Résultat 1 Visage de Landry (Utilisateur1) détecté

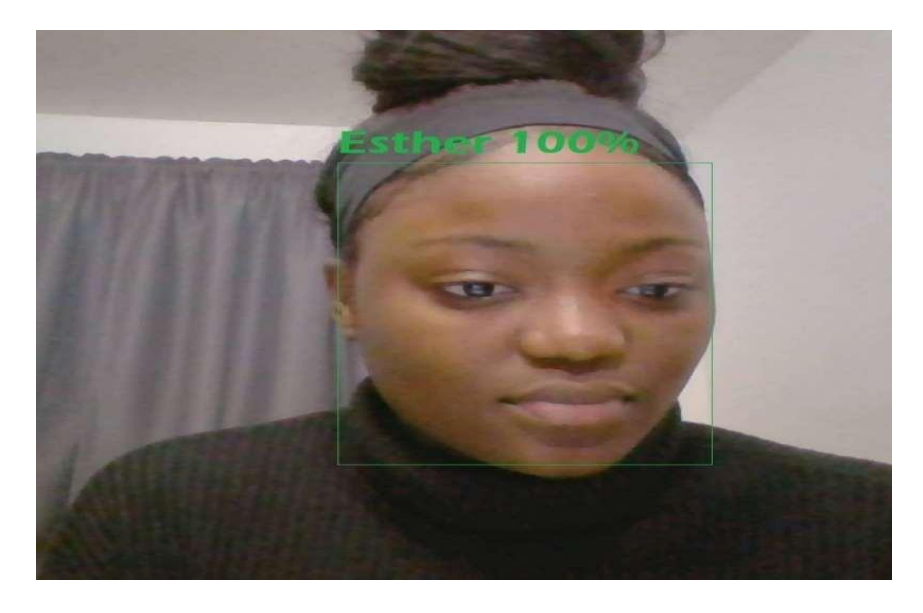

**Figure 10** : Résultat 2 Esther (Utilisateur 2) détecté

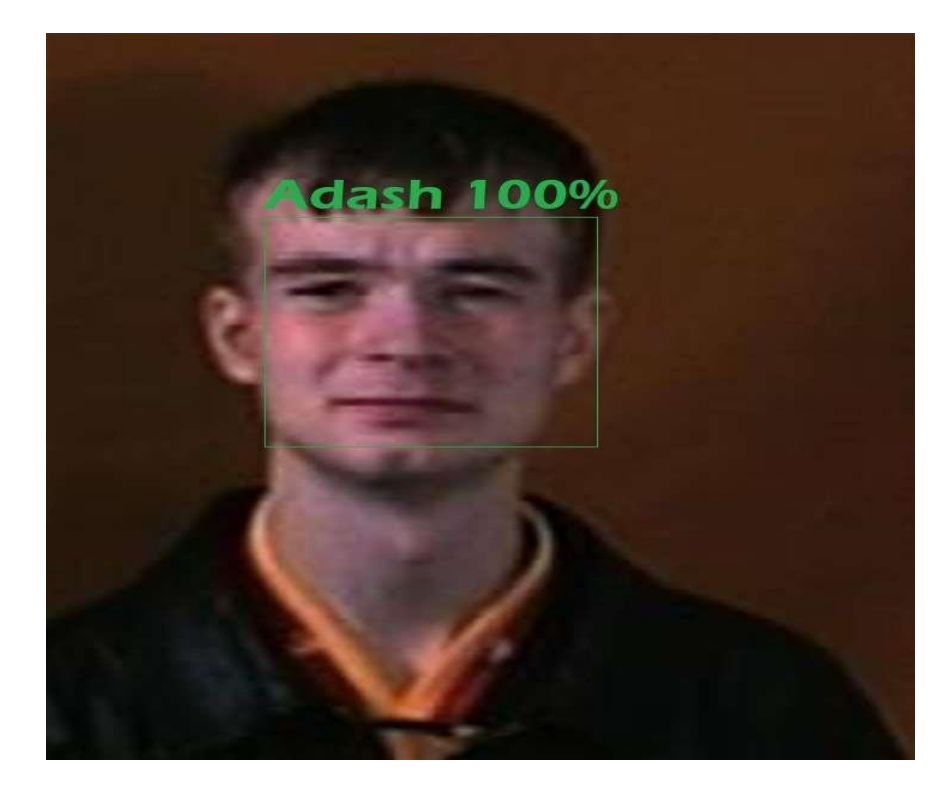

**Figure 11:** Résultat 3 Adash (Utilisateur 3) détecté

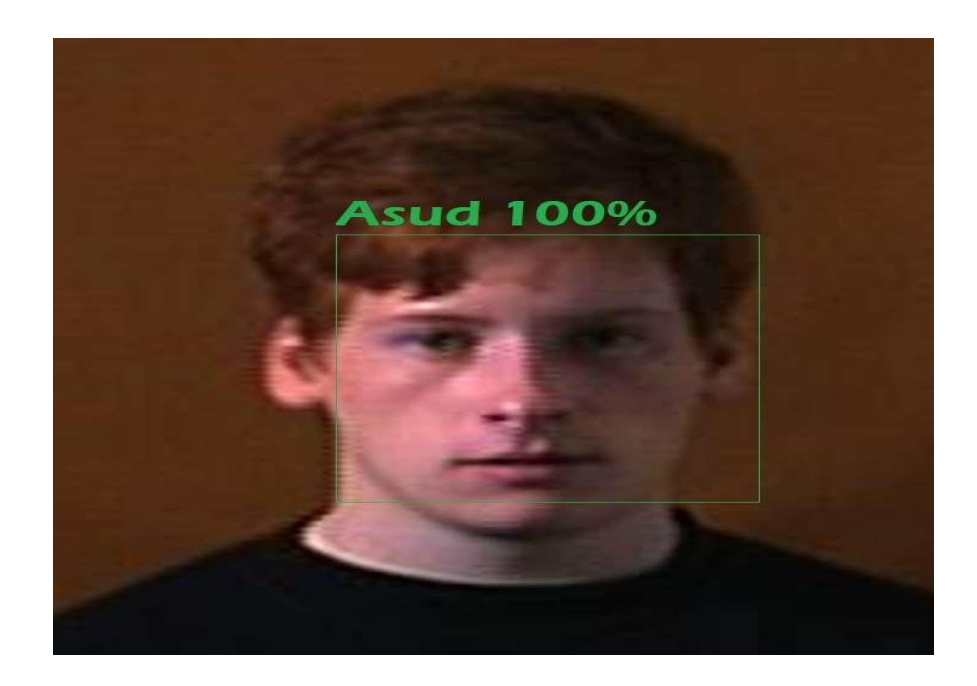

**Figure 12:** Résultat 4 Asud (Utilisateur 4) détecté

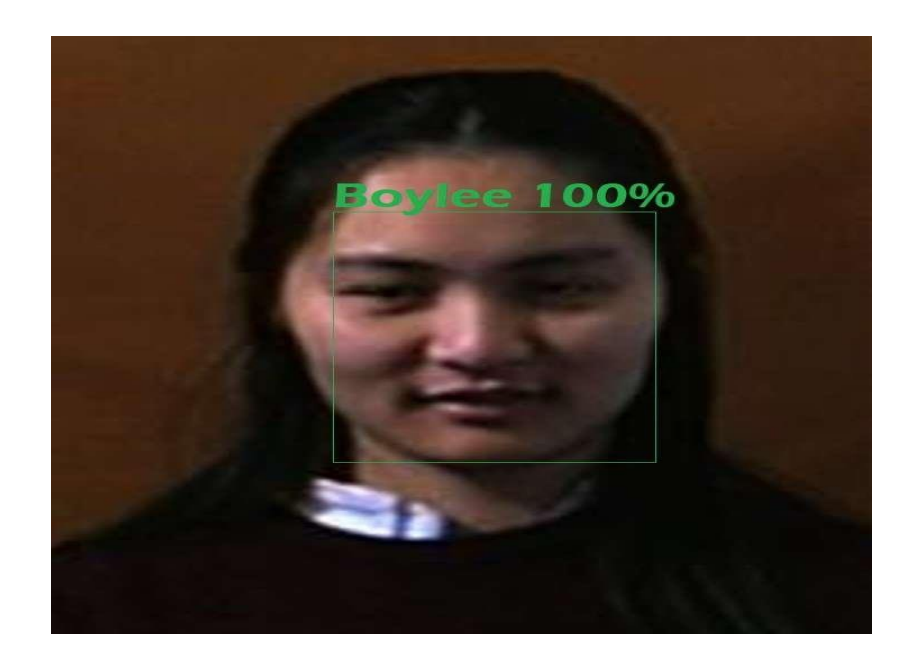

**Figure 13:** Resultat 5 Boylee (Utilisateur 5) détecté

# **2.2. Discussion des résultats.**

Pour notre première expérimentation, nous avons eu des résultats positifs. Ce qui prouve que notre modèle étiquette parfaitement les images qui lui ont été fournies comme étant les visages des utilisateurs du système. De plus nous avons fait la remarque suivante : chaque fois que nous augmentons la quantité d'images de notre base de données, nous observons un taux de précision plus important. Cela signifie tout simplement que notre système performe bien au fur et à mesure que la quantité de donne augmente.

# **2.3. Expérimentation 2 (faux positif)**

## **2.3.1. Présentation du résultat (faux positif)**

Nous faisons varie des images de personnes inconnues, et ne figurant pas dans notre base de données. Ceci dans le but de tester les limites de notre système. Mais des images

de personnes ayant tout de même des traits semblant à être similaires avec nos ceux de nos personnages.

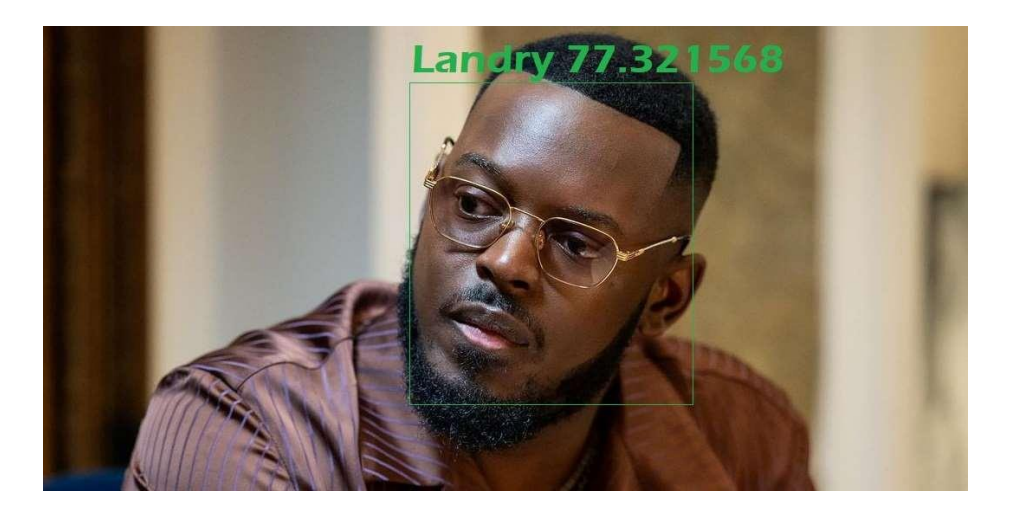

**Figure 11** : Résultat 6 Inconnu détecter comme Landry

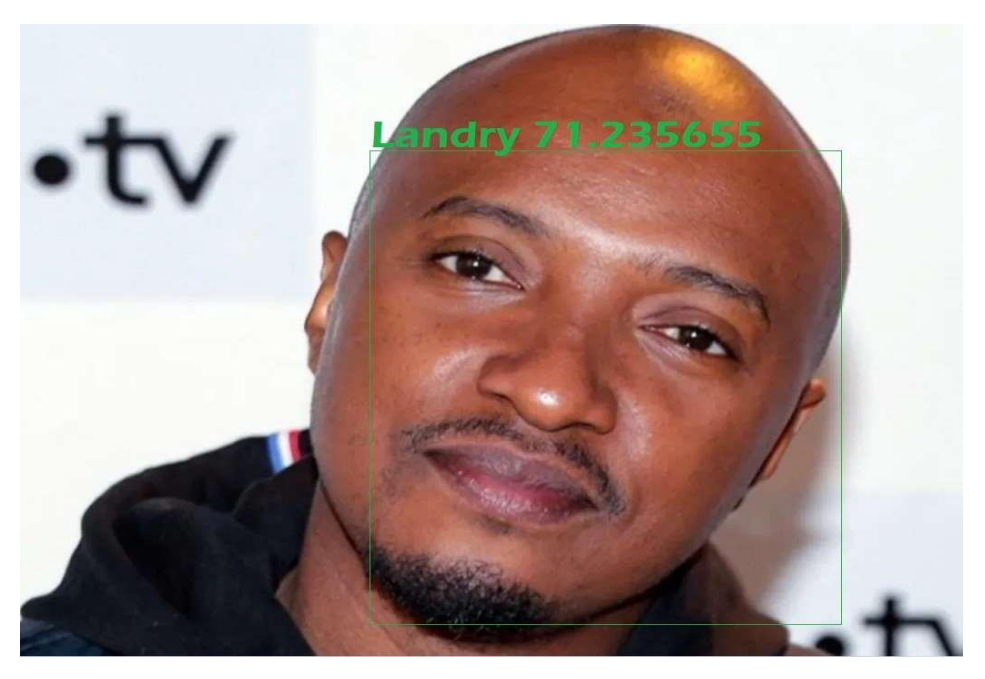

**Figure 12** : Résultat 7 Inconnu détecté comme Landry

# **2.3.2. Discussion du résultat**

Un faussement positif s'est produit, car notre système a caractérisé des images d'un inconnu étant comme des images de Landry (Utilisateur 1), alors qu'elle ne devrait pas l'être. En fait, en nous penchant de près sur cette image, nous observons que des traits de similarité peuvent biaiser le résultat du modèle et conduire à de fausse prédiction. Pour remédier à cela, nous pourrons envisager la définition d'un seuil de confiance afin de mieux contrôler l'échelle de prédiction.

# **2.4. Expérimentation 3 (Faux négatif)**

# **2.4.1. Présentation du résultat (faux négatif)**

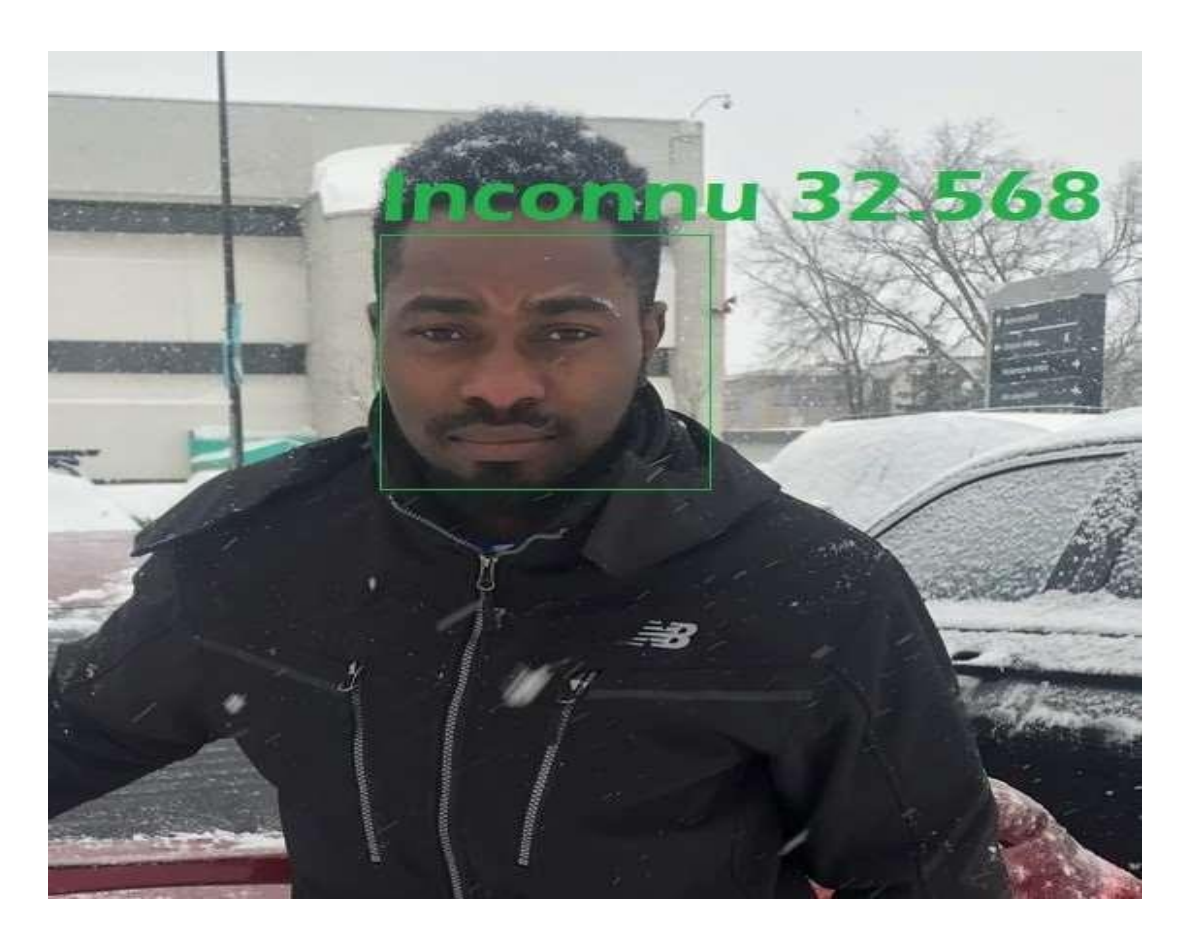

**Figure 13** : Résultat 8 Landry détecté comme inconnu

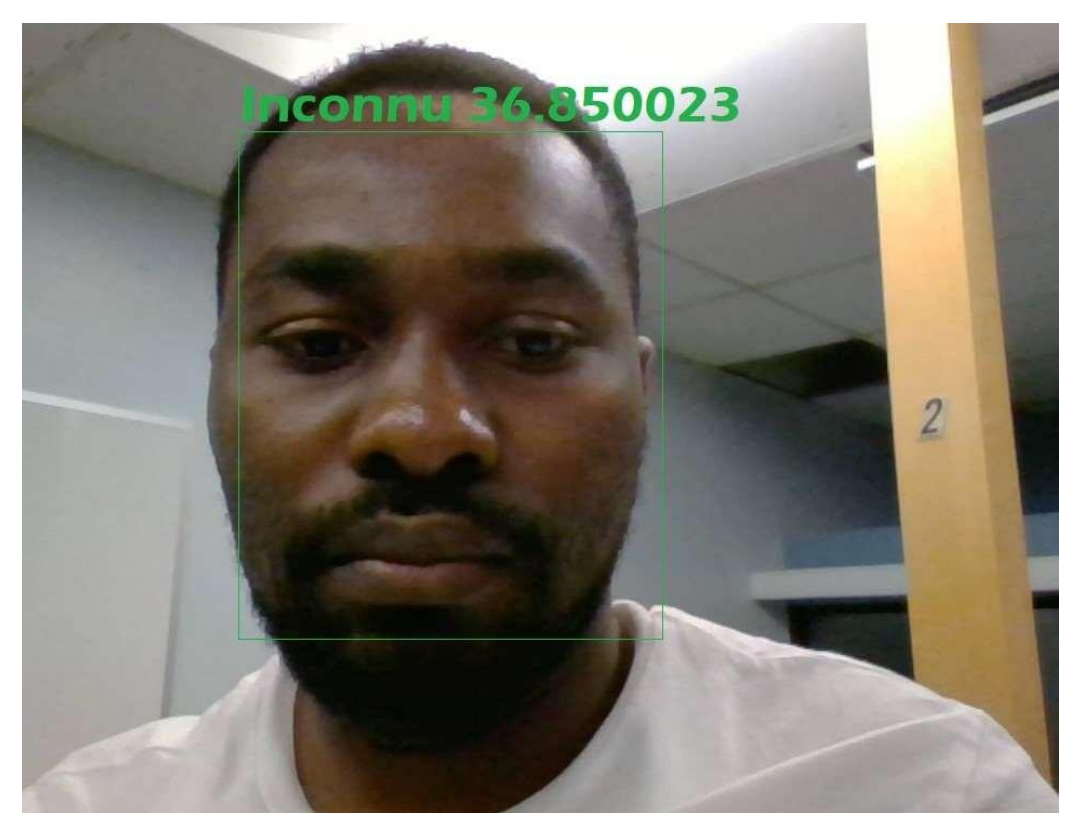

**Figure 14** : Résultat 9 Landry détecté comme inconnu

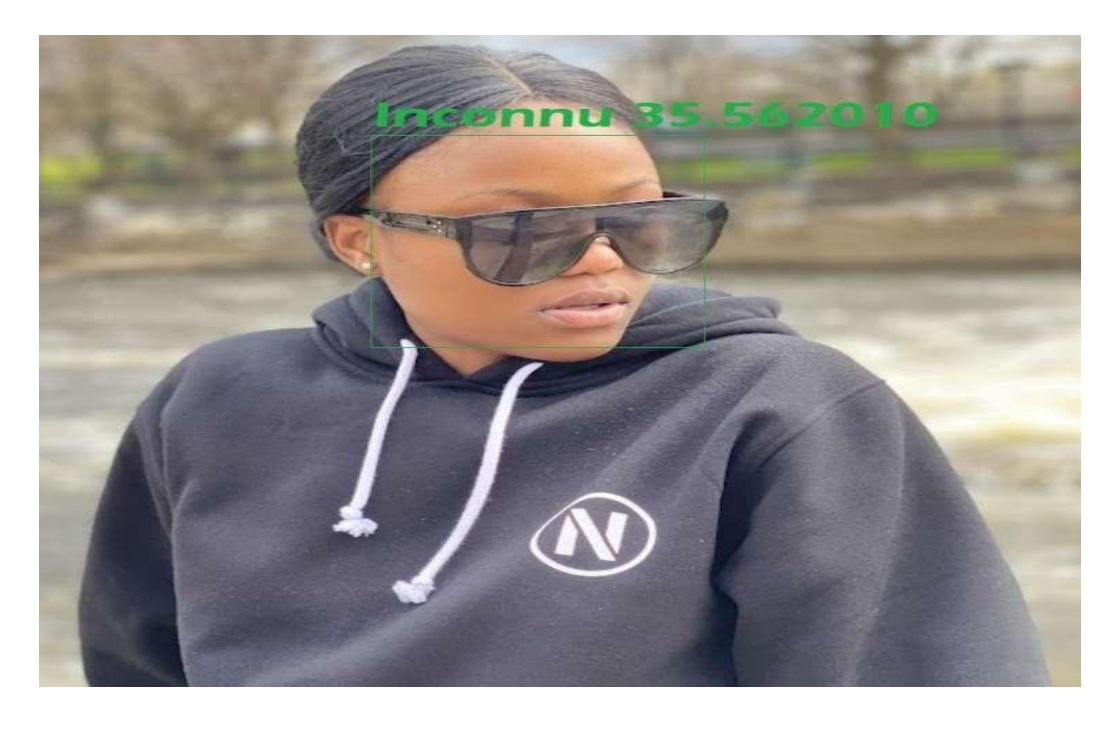

**Figure 15** : Résultat 10 Esther détecté comme inconnue

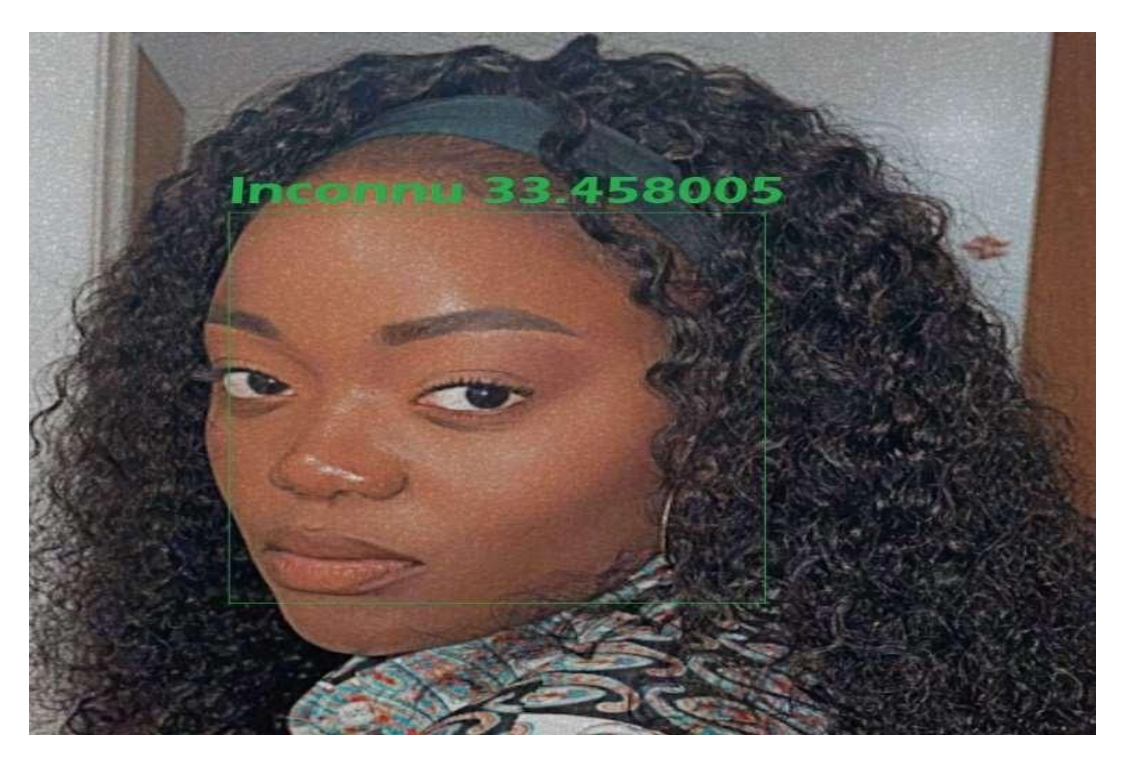

**Figure 16** : Résultat 11 Esther détecté comme inconnue

#### **2.4.2. Discussion Expérience 3 (faux négatif)**

Un faussement négatif s'est produit, car notre système a caractérisé des images de Landry et Esther comme n'étant pas des images de Landry (Utilisateur 1) et Esther (Utilisateur 2). Pourtant en réalité ceux-ci en étaient. Et cela peut s'expliquer par plusieurs facteurs tels que

- Variation de luminosité qui peut entrainer une mauvaise détection de visage ou de la reconnaissance du visage du sujet.
- Variation de contraste qui peut influencer sur la qualité de l'image et impacter sur la détection ou la reconnaissance du visage du sujet.
- Ceci peut aussi être causé, soit par la mauvaise prise d'image depuis un angle de photographie créant ainsi des nuances et des imperfections.

Pour remédier à ce problème, nous pouvons définir une sélection des critères de validations des images un peu plus strictes afin d'entrainer uniquement les images qui semblent être adéquates.

# **2.5. Expérimentation 4 (vrai négatif)**

# **2.5.1. Présentation du résultat (vrai Négatif)**

Lors de nos nombreuses expériences, le système a réagi de façon positive. Nous avons fait passer des images d'autres personnages, n'ayant pas de traits de ressemblance avec tous les utilisateurs. Il a réussi à identifier de façon plus précise les images ne correspondant à aucun utilisateur.

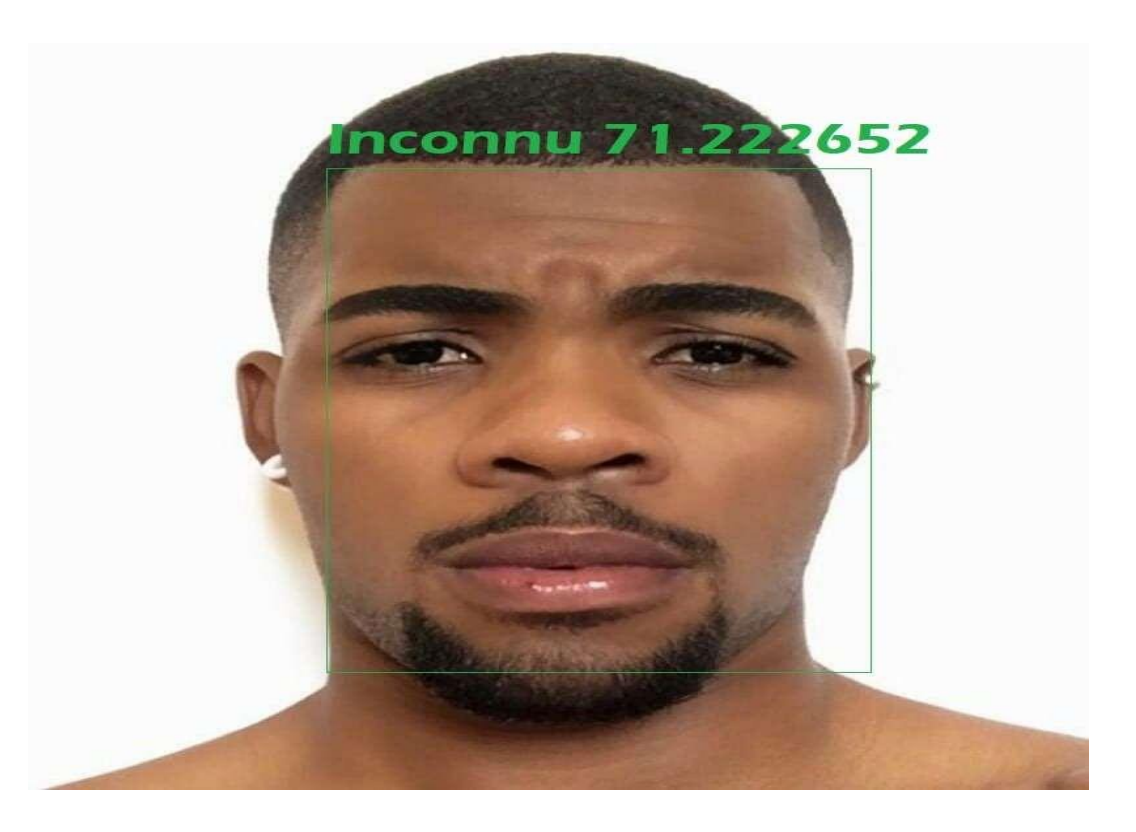

**Figure 17 :** Résultat 12 Inconnu reconnu en tant qu'Inconnu

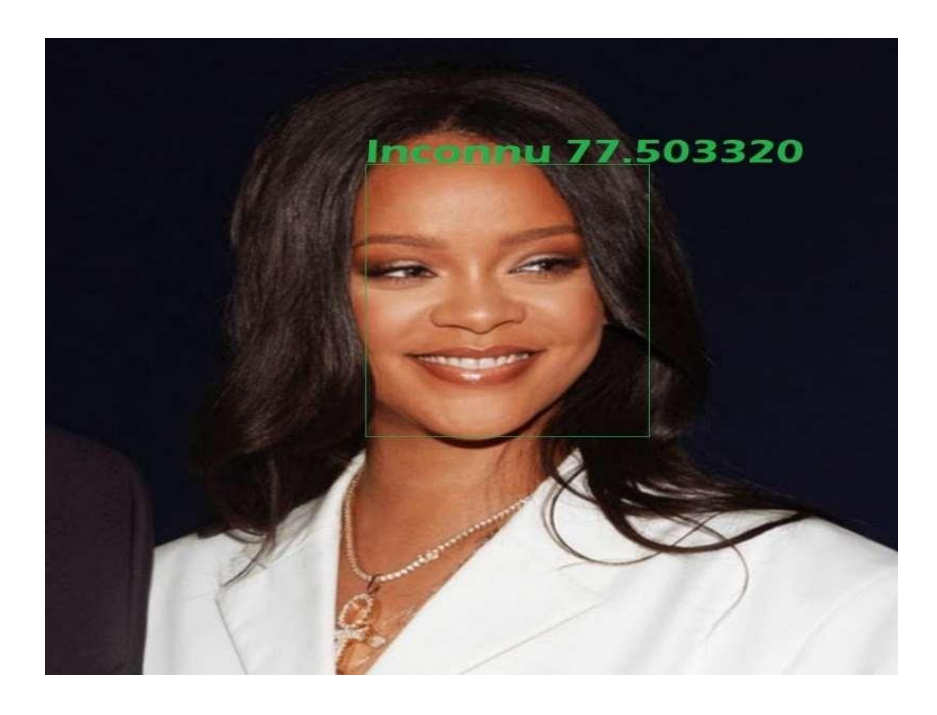

Figure 18 : Résultat 13 Inconnue reconnue en tant qu'inconnue

# **2.5.2. Discussion expérience 4**

Nous avons des résultats positifs, car ici le système a pu détecter des images n'étant pas celles de nos sujets comme n'étant réellement pas celle de nos sujets. Preuve que celui- ci sait également reconnaitre efficacement nos utilisateurs.

# **2.6. Résultat du modèle.**

Nous pouvons observer la figure graphique de train et la figure graphique de train et validation.

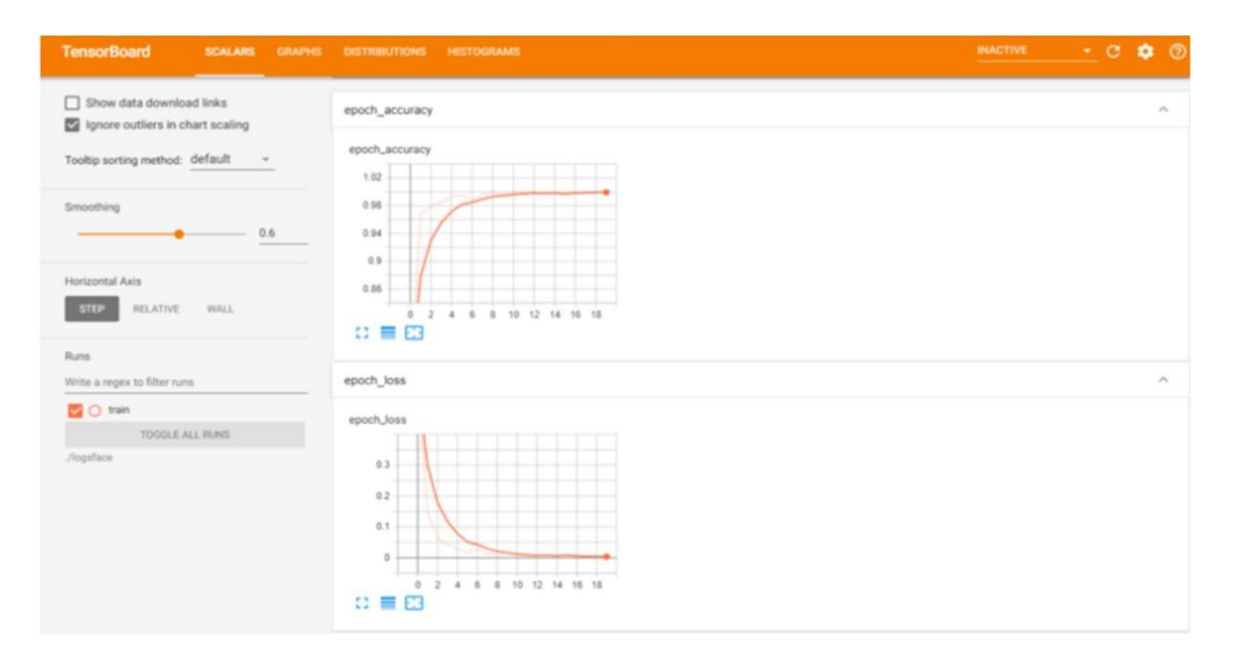

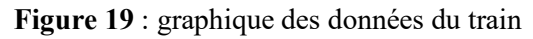

| <b>TensorBoard</b><br><b>SCALARS</b><br><b>GRAPHS</b>                                                     | DISTRIBUTIONS HISTOGRAMS                                                                                                    | <b><i>BIACTIVE</i></b> |  |                          |
|----------------------------------------------------------------------------------------------------|----------------------------------------------------------------------------------------------------|------------------------|--|--------------------------|
| Show data download links<br>Ignore outliers in chart scaling<br>Tooltip sorting method: default<br>$\sim$ | epoch_accuracy<br>epoch_accuracy                                                                                                    |                        |  | $\mathcal{N}_\mathrm{L}$ |
| Smoothing<br>0.6<br>-                                                                                     | 1.1<br>0.98<br>0.96                                                                                                    |                        |  |                          |
| Horizontal Axis<br><b>STEP</b><br>RELATIVE<br><b>WALL</b>                                                 | 0.94<br>8 10 12 14 16 18<br>0 <sup>2</sup><br>$\hbar$<br>$\pm$<br>$B \equiv B$                                                                         |                        |  |                          |
| Runs<br>Write a regex to filter runs                                                                      | epoch_loss                                                                                                    |                        |  | $\mathcal{N}_\mathrm{L}$ |
| <b>D</b> O train<br>O validation<br>TOGGLE ALL RUNS<br><b><i>Atgsface1</i></b>                            | epoch_Joss<br>0.22<br>0.10<br>$0.14 -$<br>0.1<br>0.05<br>0.02<br>$-0.02$<br>10 12 14 16 18<br>$\mathbb{R}$<br>5<br>a<br>$\Delta$<br>$\Box \equiv \Box$ |                        |  |                          |

**Figure 20 :** Graphique de donnée et train et validation.

# **2.7. Conclusion du chapitre**

En fin de compte, nous avons développé une architecture de reconnaissance de visage de deux utilisateurs d'un système informatique. Une architecture du modèle de réseau neuronal convolutif baser sur l'apprentissage par transfert et produisant de très bons résultats avec une précision surélevée et une perte moins importante. Nous pouvons sans doute dire aux résultats de nos tests que nous avons réalisés un modèle opérationnel et qui performe très bien. Et cette affirmation se témoigne par la lecture de nos deux graphiques : graphe de train et graphe de train et validation sont beaux et bien fonctionnels.

# **Références:**

[1] Département de mathématiques et d'informatique de l'UQTR. (s.d.). *Laboratoire Interdisciplinaire de Recherche en Imagerie et en Combinatoire (LIRIC).* Récupéré sur DMI UOTR:

https://oraprdnt.uqtr.uquebec.ca/pls/public/gscw031?owa\_no\_site=1645&owa\_no\_fiche=39&ow\_ a\_bottin=

[2] Département de mathématiques et d'informatique de l'UQTR. (s.d.). *Laboratoire de Statistique Fondamentale et Appliquée (STAFA).* Récupéré sur DMI UQTR: https://oraprdnt.uqtr.uquebec.ca/pls/public/gscw031?owa\_no\_site=1645&owa\_no\_fiche=96

[3] Futura. (2020). *Big data : qu'est-ce que c'est ?* Récupéré sur Futura-Sciences: https:/[/www.futura-sciences.com/tech/definitions/informatique-big-data-15028/](http://www.futura-sciences.com/tech/definitions/informatique-big-data-15028/)

*[4]* CustUp. (s.d.). *Une brève introduction au Big Data - Définition, cas d'usages et glossaire.* Récupéré sur CustUp: https:/[/www.custup.com/big-data-introduction/](http://www.custup.com/big-data-introduction/)

[5] Wikipédia. (2021). *Big data.* Récupéré sur Wikipédia, l'encyclopédie libre: https://fr.wikipedia.org/wiki/Big\_data

[6] Saagie. (2016, 12 14). *Qu'est-ce que le Big Data et quelles sont ses Applications ?* Récupéré sur Saagie - La Plateforme DataOps: https:/[/www.saagie.com/fr/blog/qu-est-ce-que-le-big-data](http://www.saagie.com/fr/blog/qu-est-ce-que-le-big-data-)definition/

[7] Ishwarappa, J. A. (2015). A Brief Introduction on Big Data 5Vs Characteristics and Hadoop Technology. *Procedia Computer Science, 48*, 319-324. doi:10.1016/j.procs.2015.04.188.

[8] Pirmin, L., Marc, B., Médéric, M., & Jean-Luc, R. (2019). *Big Data et Machine Learning: Les concepts et les outils de la data science* (éd. 3e). Paris, France: Dunod.

[9] Oracle. (n.d.). *Définition du Big Data.* Retrieved from Oracle: https:/[/www.oracle.com/ca](http://www.oracle.com/ca-)fr/big-data/what-is-big-data/

*[10]* Cavanillas, J., Curry, E., & Wahlster, W. (2016). *New Horizons for a Data-Driven Economy* (1e ed.). Springer. doi:10.1007/978-3-319-21569-3

[11] Wikipédia. (2021). *Big data.* Retrieved from Wikipédia, l'encyclopédie libre: https://fr.wikipedia.org/wiki/Big\_data

[12] Recrutement, B. (n.d.). *Quels sont les différents types de data ?* Retrieved from BPCE Recrutement: https://blogrecrutement.bpce.fr/differents-types-de-data-1/2

[13] Apache. (n.d.). Retrieved from Apache Hadoop: https://hadoop.apache.org/

[14] Apache. (n.d.). *Introduction.* Retrieved from Apache Kafka: https://kafka.apache.org/intro

[15] Microsoft Azure. (n.d.). *Présentation de la vision par ordinateur.* Retrieved from Microsoft Azure: https://azure.microsoft.com/fr-fr/overview/what-is-computer-vision/

[16] numericube. (n.d.). *La vision par ordinateur.* Retrieved from numericube: https:/[/www.numericube.com/la-vision-par-ordinateur](http://www.numericube.com/la-vision-par-ordinateur)

[17] Wikipédia. (n.d.). *Vision par ordinateur.* Retrieved from Wikipédia: https://fr.wikipedia.org/wiki/Vision\_par\_ordinateur

[18] Brownlee, J. (2019, 7 5). *A Gentle Introduction to Computer Vision.* Retrieved from Machine Learning Library: https://machinelearningmastery.com/what-is-computer-vision/

[19] Data Science. (n.d.). *Vision par ordinateur.* Retrieved from Data Science: https://datascience.eu/fr/vision-par-ordinateur/vision-par-ordinateur/

[20] Plouin, G. (2019). *Cloud et transformation digitale : SI hybride, protection des données, anatomie des grandes plateformes 5e éd.* Paris, France: DUNOD. Retrieved Juin 2021

[21] inspirage. (2015, Novembre). *The history of cloud computing: Some key moments.* Retrieved from inspirage: https:/[/www.inspirage.com/2015/11/the-history-of-cloud-computing-some-key](http://www.inspirage.com/2015/11/the-history-of-cloud-computing-some-key-)moments/

[22] Amazon Web Services. (s.d.). *A propos d'AWS.* Récupéré sur Amazon Web Services: https://aws.amazon.com/fr/about-aws/

[23] Wikipédia. (2021). *Cloud computing.* Retrieved from Wikipédia, l'encyclopédie libre: https://fr.wikipedia.org/wiki/Cloud\_computing

[24] Griffith, E. (2020, Juin 29). *What Is Cloud Computing?* Retrieved from PCMag: https:/[/www.pcmag.com/news/what-is-cloud-computing](http://www.pcmag.com/news/what-is-cloud-computing)

[25] Intel. (n.d.). *Présentation des modèles de déploiement de Cloud.* Retrieved from Intel: https:/[/www.intel.fr/content/www/fr/fr/cloud-computing/deployment-models.html](http://www.intel.fr/content/www/fr/fr/cloud-computing/deployment-models.html)

[26] Red Hat. (n.d.). *Un fournisseur de cloud, qu'est-ce que c'est ?* Retrieved from Red Hat - Cloud Computing: https:/[/www.redhat.com/fr/topics/cloud-computing/what-are-cloud-providers](http://www.redhat.com/fr/topics/cloud-computing/what-are-cloud-providers)

[27] Intel. (n.d.). *Présentation des modèles de déploiement de Cloud.* Retrieved from Intel: htt[ps://www.intel.fr/content/www/fr/fr/cloud-computing/deployment-models.html](http://www.intel.fr/content/www/fr/fr/cloud-computing/deployment-models.html)

[28] IMELGRAT.ME. (2018, Juin 15). *Cloud services delivery models. Which can help your business?* Retrieved from IMELGRAT.ME: https://imelgrat.me/wpcontent/uploads/2018/06/Cloud-Delivery-Models.webp

[29] IBM. (n.d.). *Avantages du cloud computing.* Retrieved from IBM - Cloud: https:/[/www.ibm.com/fr-fr/cloud/learn/benefits-of-cloud-computing](http://www.ibm.com/fr-fr/cloud/learn/benefits-of-cloud-computing)

[30] Advancia It System. (n.d.). *Le cloud computing au service de votre entreprise ?* Retrieved from Advancia It System: https://blog.advancia-itsystem.com/cloud-computing-entreprise/

[31] Elias Khnaser, G. (2019, Janvier 15). *5 priorités à observer pour bien choisir et déployer son offre de services cloud.* Retrieved from ZDNet: https:/[/www.zdnet.fr/actualites/5-priorites-a](http://www.zdnet.fr/actualites/5-priorites-a-)observer-pour-bien-choisir-et-deployer-son-offre-de-services-cloud-39879293.htm

[32] Safran. (n.d.). *Défense - Optronique.* Retrieved from Safran: https://www.safrangroup.com/fr/defense/optronique

[33] Wikipédia. (2021). *Méthode de Viola et Jones.* Retrieved from Wikipédia, l'encyclopédie libre: https://fr.wikipedia.org/wiki/M%C3%A9thode de Viola et Jones

[34] Yang, M.-H., Kriegman, D., & Ahuja, N. (2002, Août 7). Detecting faces in images: a survey. *IEEE Transactions on Pattern Analysis and Machine Intelligence, 24*, 34-58. doi:10.1109/34.982883

[35] Wikipédia. (2021). *Python (langage).* Retrieved from Wikipédia, l'encyclopédie libre: https://fr.wikipedia.org/wiki/Python\_(langage)

[36] Wikipédia. (2021). *TensorFlow.* Retrieved from Wikipédia, l'encyclopédie libre: https://fr.wikipedia.org/wiki/TensorFlow

[37] Cameron, D., & Conger, K. (2018, Mars 6). *Google Is Helping the Pentagon Build AI for Drones.* Retrieved from Gizmodo: https://gizmodo.com/google-is-helping-the-pentagon-build-aifor-drones-1823464533

[38] Wikipédia. (2021). *Keras.* Retrieved from Wikipédia, l'encyclopédie libre: https://fr.wikipedia.org/wiki/Keras

[39] CERN. (2016, Mai 31). *An Introduction to Deep Learning with Keras.* Retrieved from CERN: https://cds.cern.ch/record/2157570

*[30] Kuhlman, Dave. "A Python Book: Beginning Python, Advanced Python, and Python Exercises". Section 1.1. Archived from the original* (PDF) *on 23 June 2012*

[31] https://fr.wikipedia.org/wiki/Python (langage)

[32] https://tutos-gameserver.fr/2020/01/11/avantages-et-inconvenients-de-python-comment-ildomine-le-monde-de-la-programmation-serveur-dimpression/

[33] https://machinelearningmastery.com/introduction-python-deep-learning-library-tensorflow/

[34] Wikipédia. (2021). TensorFlow. Retrieved from Wikipédia, l'encyclopédie libre: https://fr.wikipedia.org/wiki/TensorFlow

[35] Cameron, D., & Conger, K. (2018, Mars 6). Google Is Helping the Pentagon Build AI for Drones. Retrieved from Gizmodo: https://gizmodo.com/google-is-helpingthe-pentagon-build-aifor-drones-1823464533

[36] [https://medium.com/@mygreatlearning/what-is-vgg16-introduction-to-vgg16-f2d63849f615](https://medium.com/%40mygreatlearning/what-is-vgg16-introduction-to-vgg16-f2d63849f615)

[37] https ://keras.io/ Consultée le : 15/02/2022.

[38] Cameron, D., & Conger, K. (2018, Mars 6). *Google Is Helping the Pentagon Build AIfor Drones.* Retrieved from Gizmodo:

https://gizmodo.com/google-is-helping-the-pentagon-build-ai-for-drones-1823464533

[39] Wikipédia. (2021). *Keras.* Retrieved from Wikipédia, l'encyclopédie libre: https://fr.wikipedia.org/wiki/Keras

[39] CERN. (2016, Mai 31). *An Introduction to Deep Learning with Keras.* Retrieved from CERN: https://cds.cern.ch/record/2157570

[40] (BAIR), B. A., (BVLC), T. B., & contributors, c. (n.d.). *Caffe*. Retrieved from Caffe - GitHub: https://github.com/BVLC/caffe [41] PyTorch. (n.d.). *Caffe2* . Retrieved from Caffe2 - PyTorch: https://caffe2.ai/

[42] OpenCV. (n.d.). *OpenCV*. Retrieved from OpenCV: https://opencv.org/

[43] Wikipédia. (2021). *OpenCV.* Retrieved from Wikipédia, l'encyclopédie libre: https://fr.wikipedia.org/wiki/OpenCV

[44] Howard, A. G., Zhu, M., Chen, B., Kalenichenko, D., Wang, W., Weyand, T., . . . Adam,H. (2017). MobileNets: Efficient Convolutional Neural Networks for Mobile Vision. *CoRR, abs/1704.04861*. Retrieved from <http://arxiv.org/abs/1704.04861>

[45] Tsang, S.-H. (2018, Octobre 14). *Review: MobileNetV1 — Depthwise Separable Convolution (Light Weight Model).* Récupéré sur Towards Data Science: https://miro.medium.com/max/1400/1\*Voah8cvrs7gnTDf6acRvDw.png

[46] Hollemans, M. (2018, 04 22). *MobileNet version 2.* Récupéré sur Machine, Think![:](https://machinethink.net/images/mobilenet-v2/ResidualBlock%402x.png) [https://machinethink.net/images/mobilenet-v2/ResidualBlock@2x.png](https://machinethink.net/images/mobilenet-v2/ResidualBlock%402x.png)

[47] Adam, A. H., Sandler, M., Chu, G., Chen, L.-C., Chen, B., Tan, M., . . . Adam, H. (2019). Searching for MobileNetV3. *CoRR, abs/1905.02244*. Retrieved fro[m](http://arxiv.org/abs/1905.02244v5) <http://arxiv.org/abs/1905.02244v5>